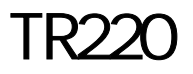

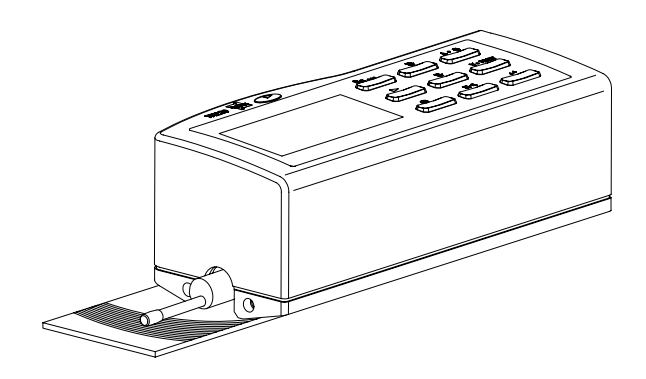

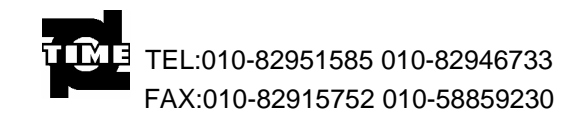

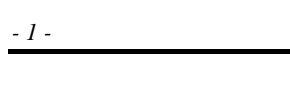

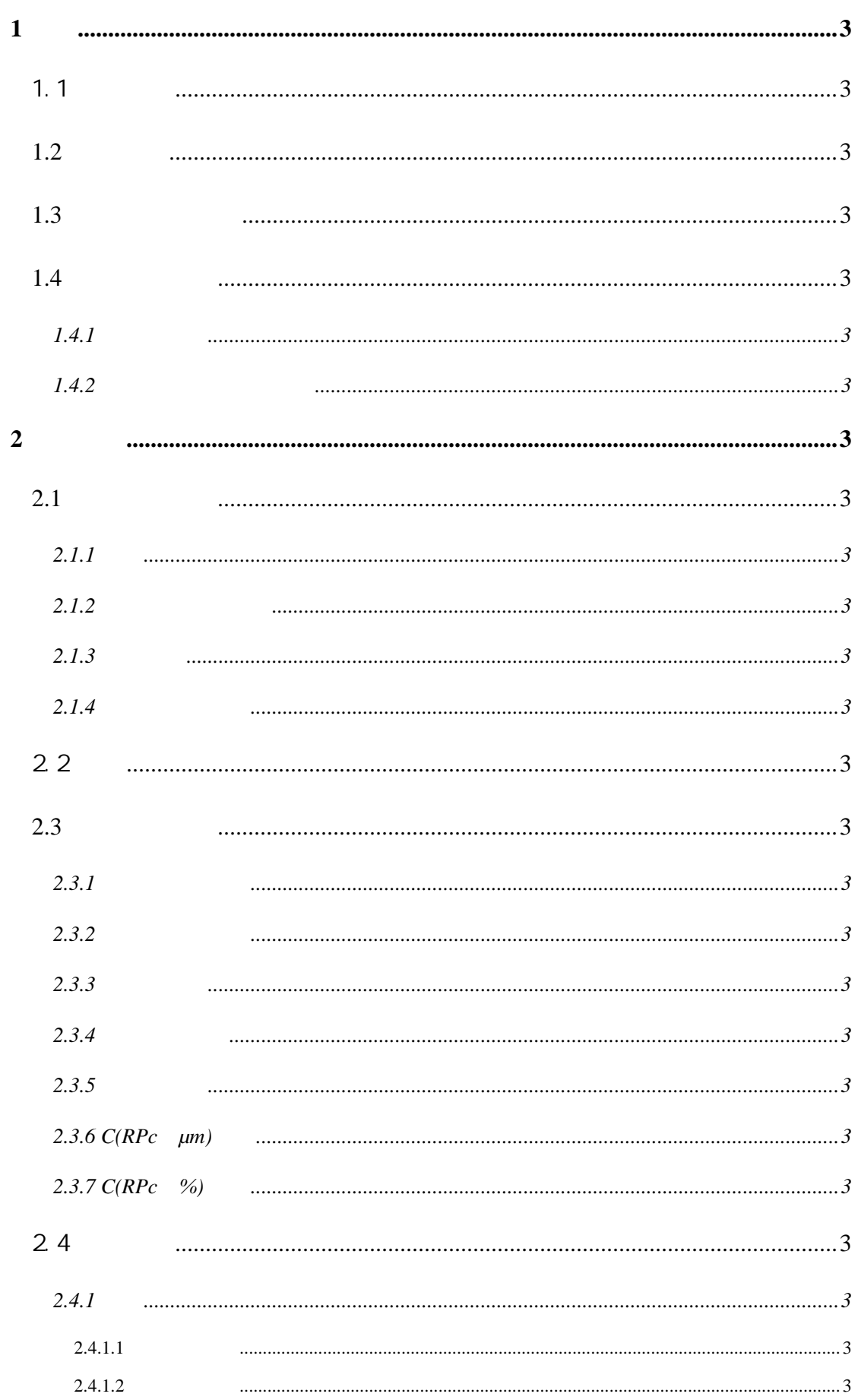

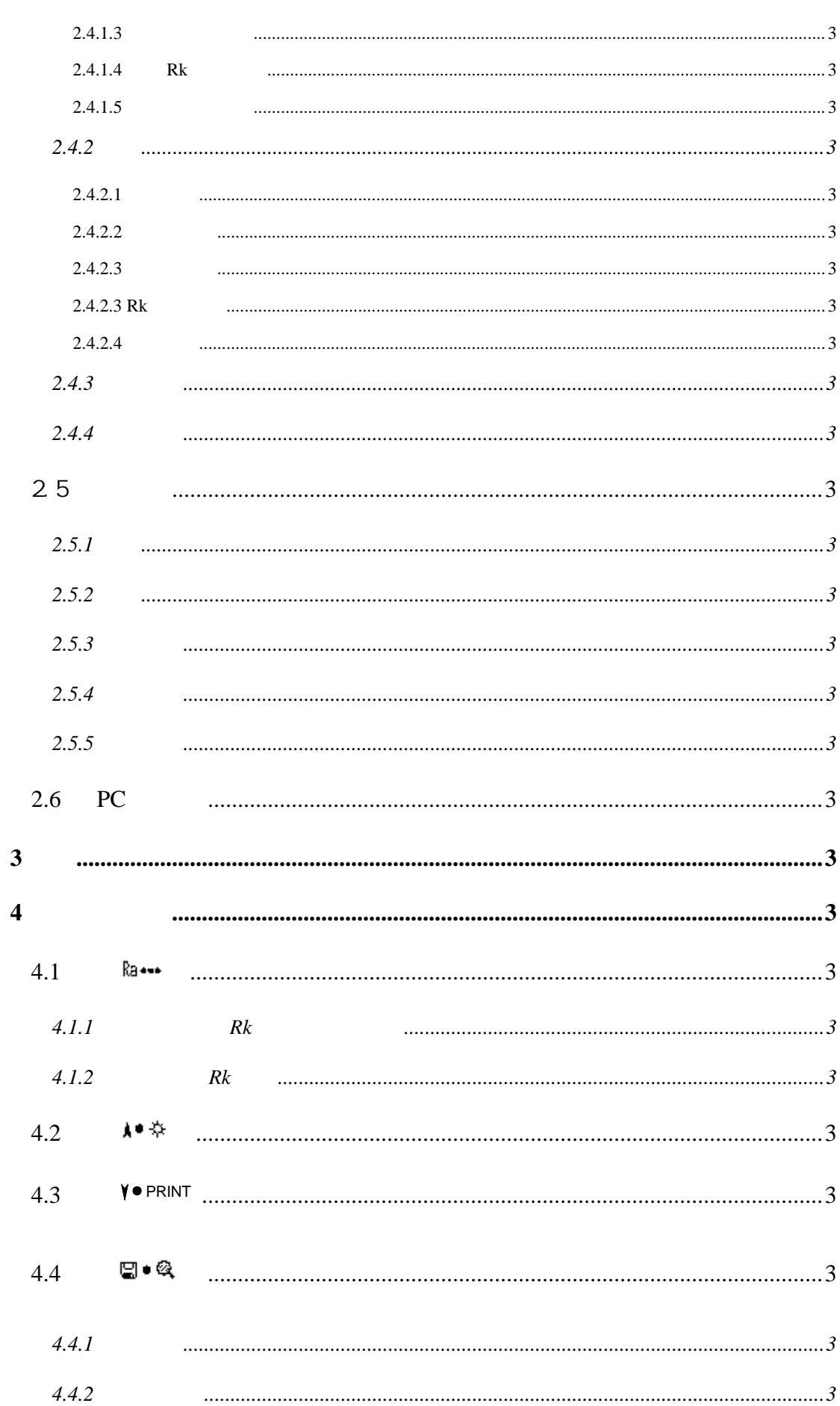

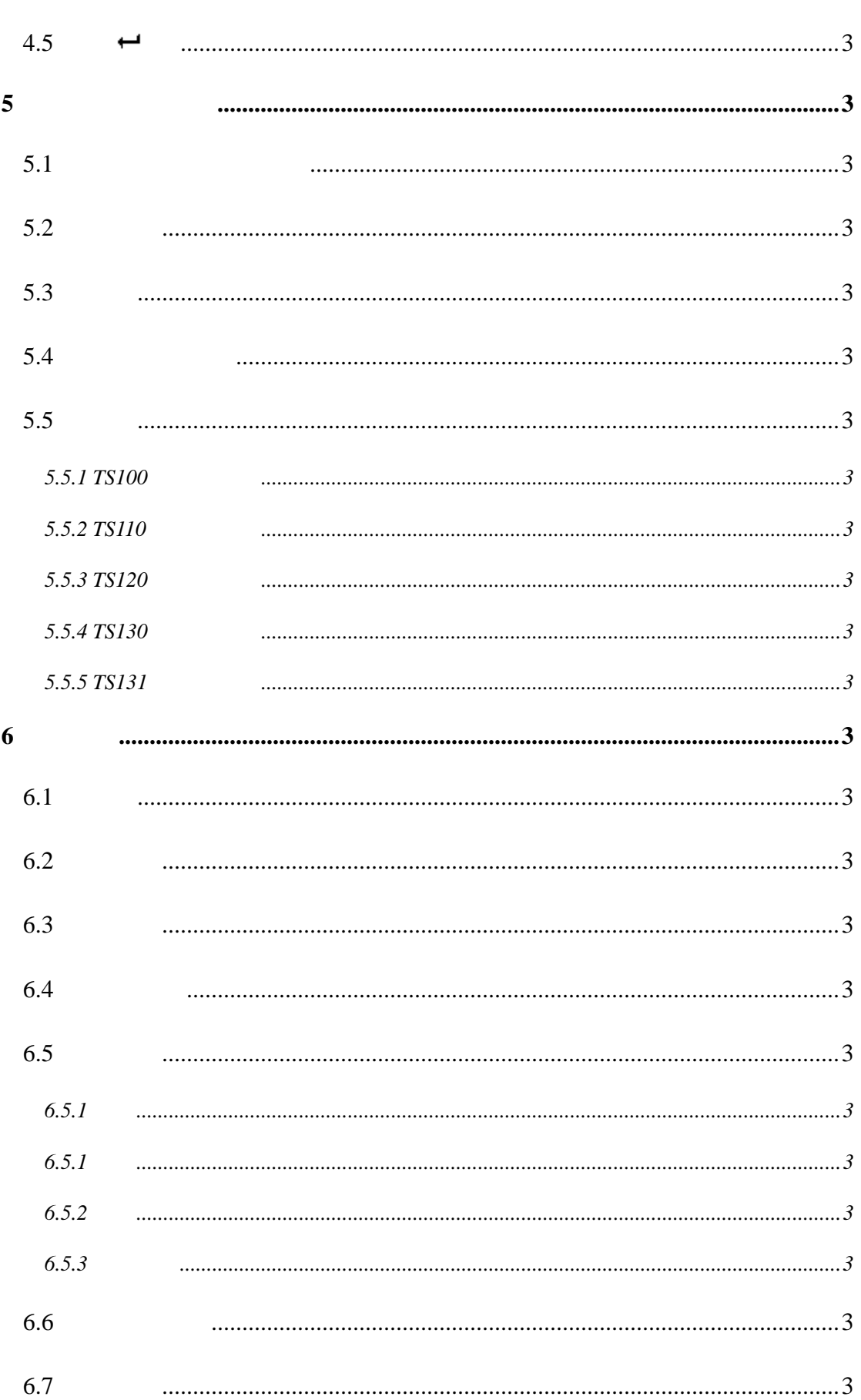

 $-3-$ 

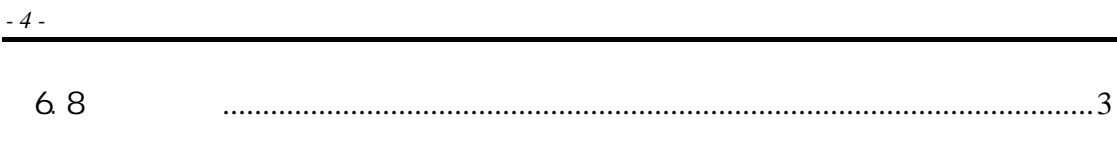

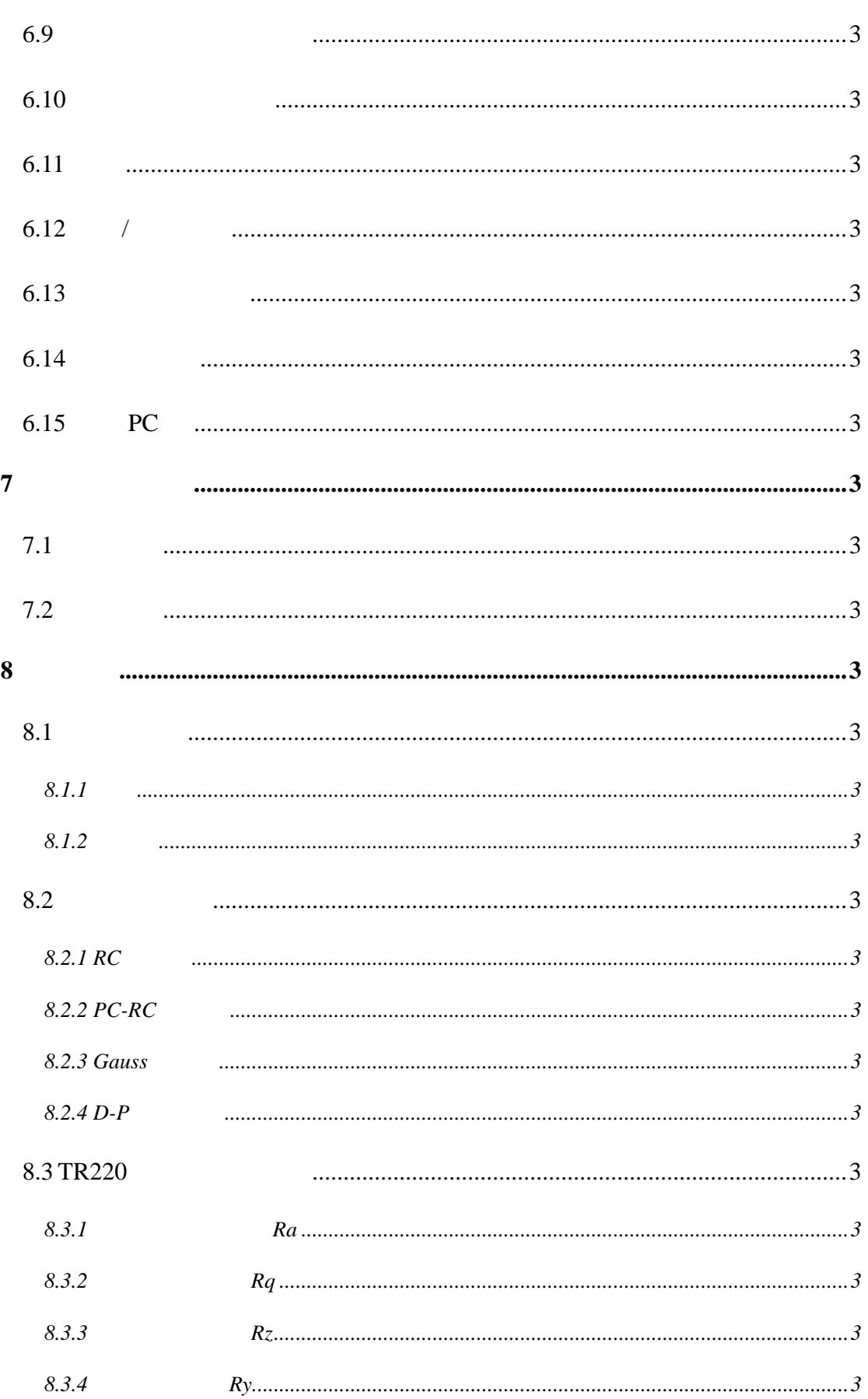

 $\overline{9}$ 

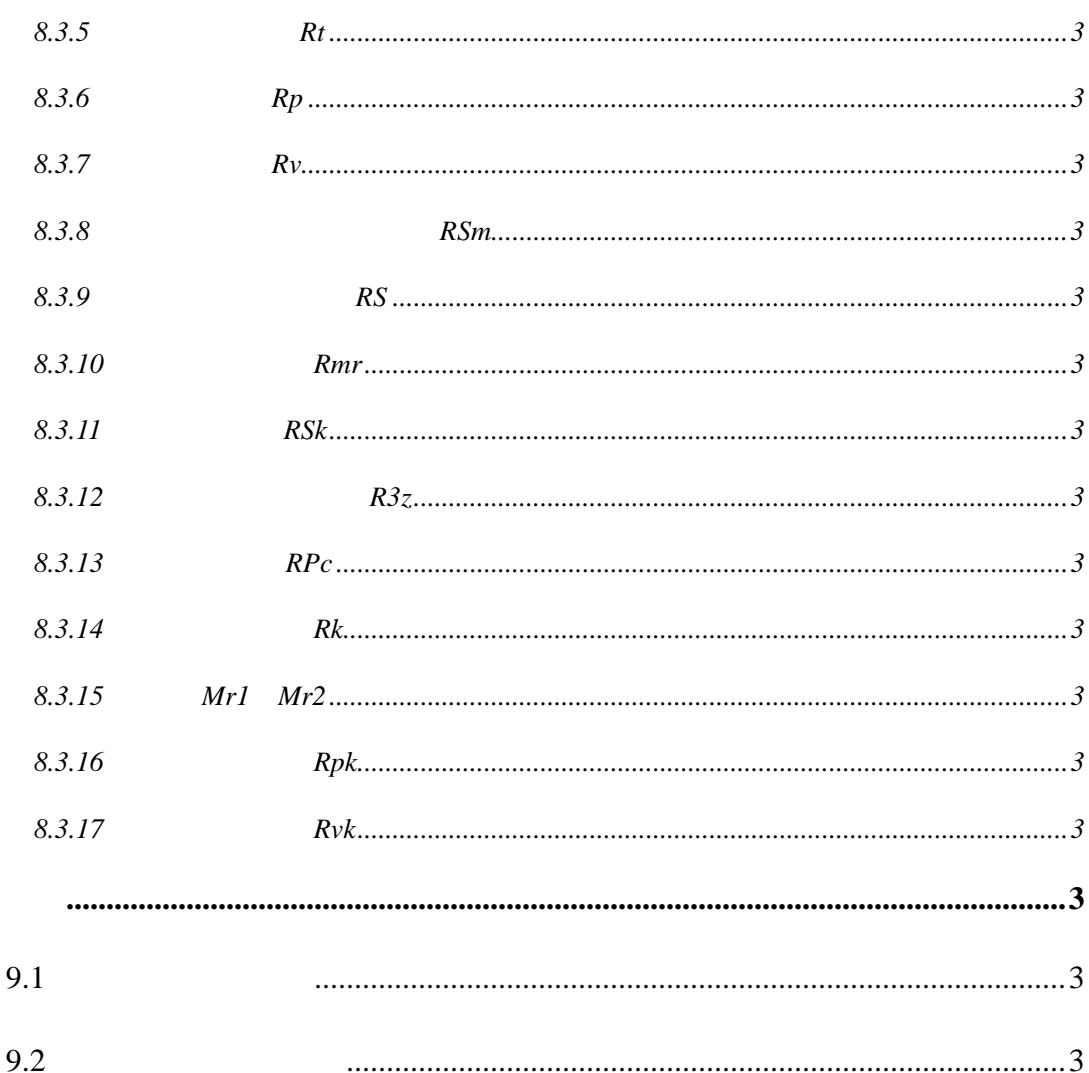

## **1** 概述

 $TR220$ 

3505-2000

• 多参数测量:Ra Rq Rz Rt Rp Rv Ry RS RSm RSk Rz(JIS) R3z Rmax RPc Rk Rpk Rvk Mr1 Mr2  $\bullet$  and  $\bullet$  and  $\bullet$  and  $\bullet$ • RC PC- RC Gauss D-P  $\bullet$  128 $\times$  64  $\bullet$  DSP  $\bullet$ 间长,大于 20 小时;  $\bullet$  and the contract of the contract of the contract of the contract of the contract of the contract of the contract of the contract of the contract of the contract of the contract of the contract of the contract of the  $\bullet$  experimentally defined as  $\bullet$  $\bullet$ •  $RS232$  PC •  $RS232$  TA220s  $\bullet$  experiments and the distribution of  $\mathcal{A}$  $\bullet$  and  $\bullet$  and  $\bullet$ 

# $1.1$

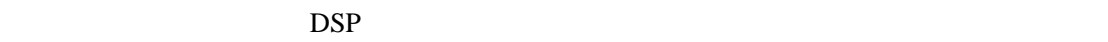

#### and provide the property of the property of the property of the property of the property of the property of the property of the property of the property of the property of the property of the property of the property of th

## $1.2$

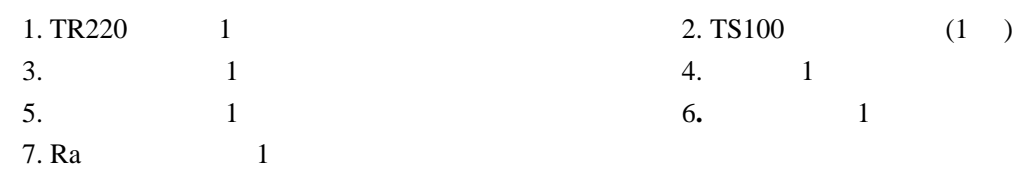

 $GB/T$ 

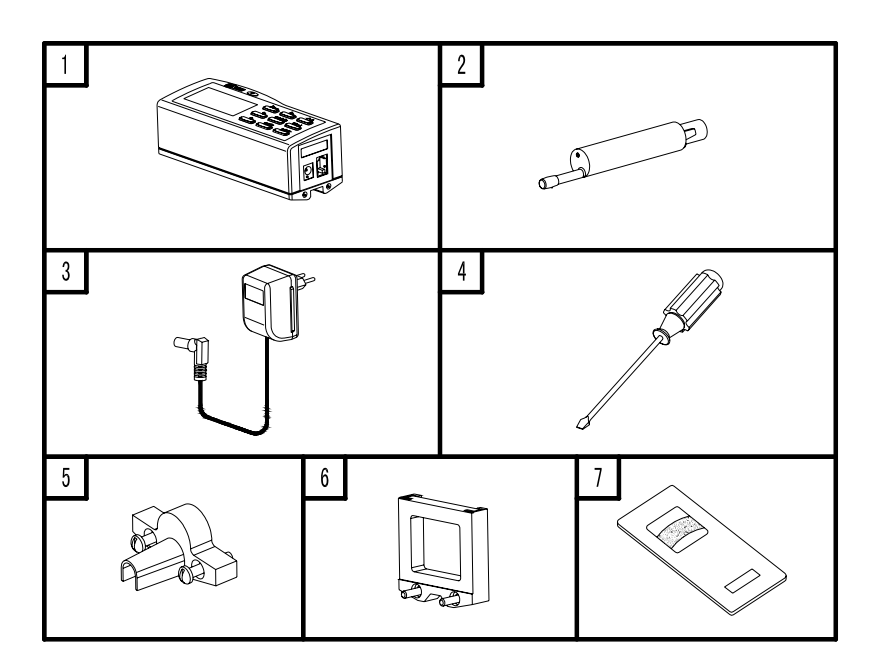

2概述

 $1.2$ 

 $1.3$ 

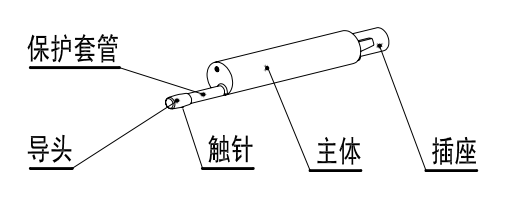

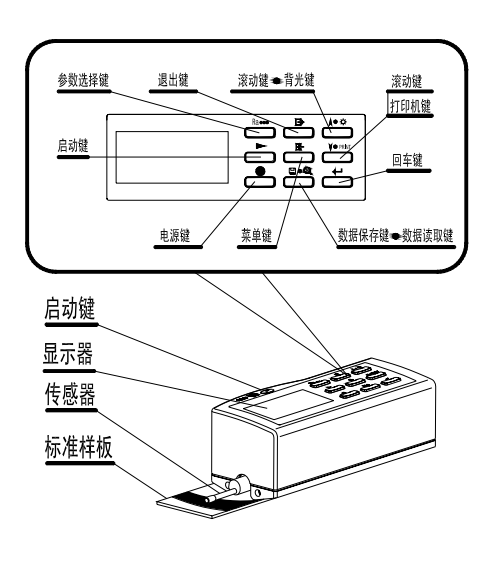

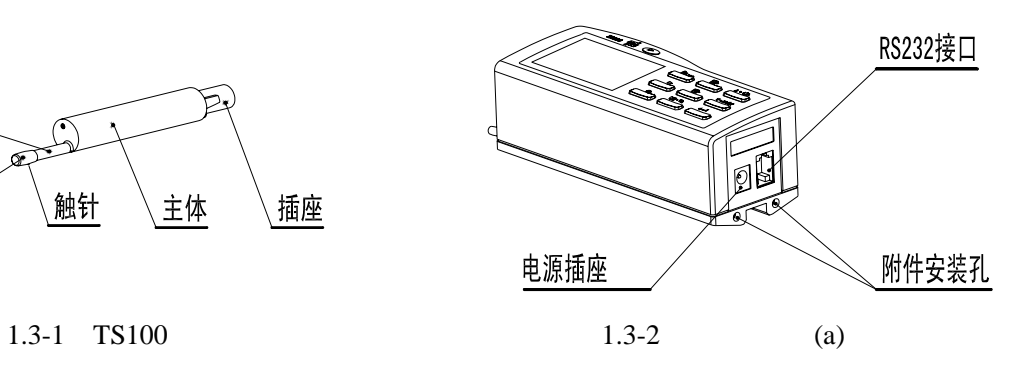

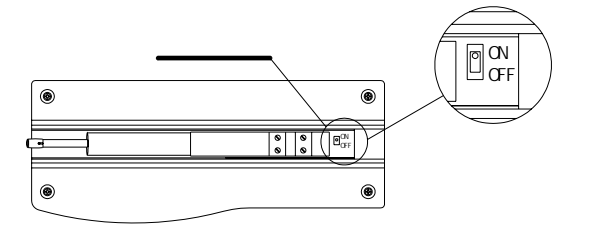

1.3-3 (b)  $1.3-4$  (c)

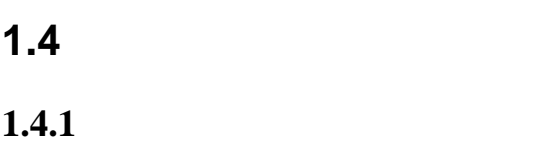

 $1.4.1$ 

3概述

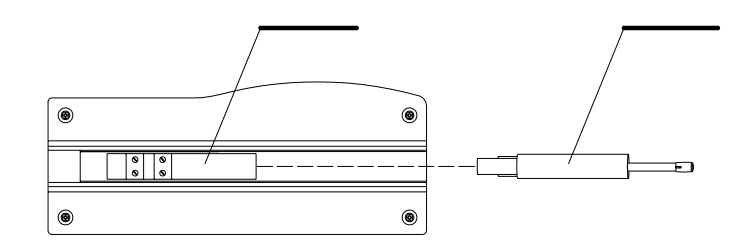

 $1.4.1$ 

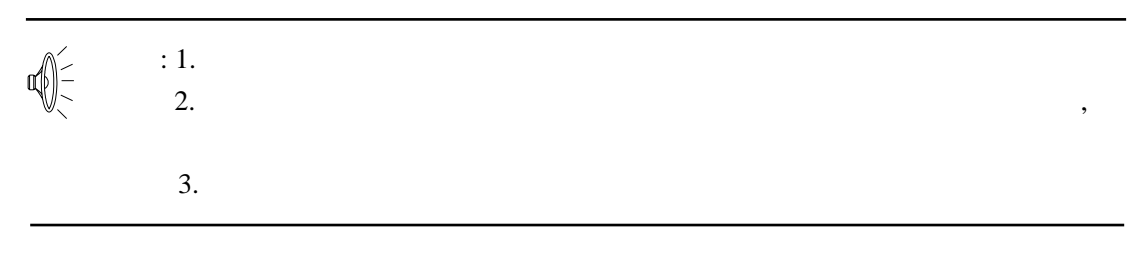

 $1.4.2$ 

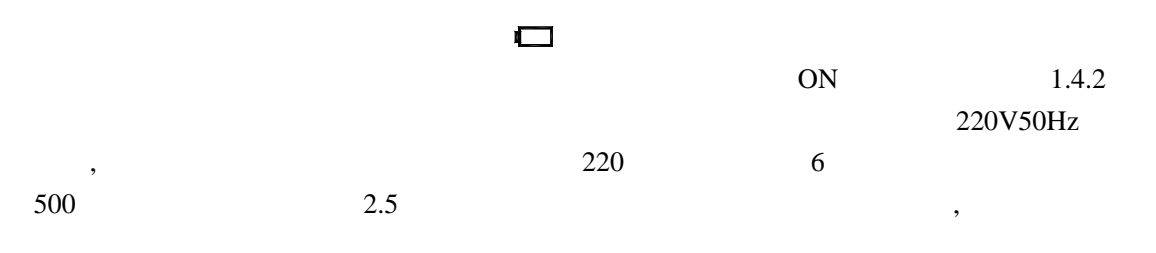

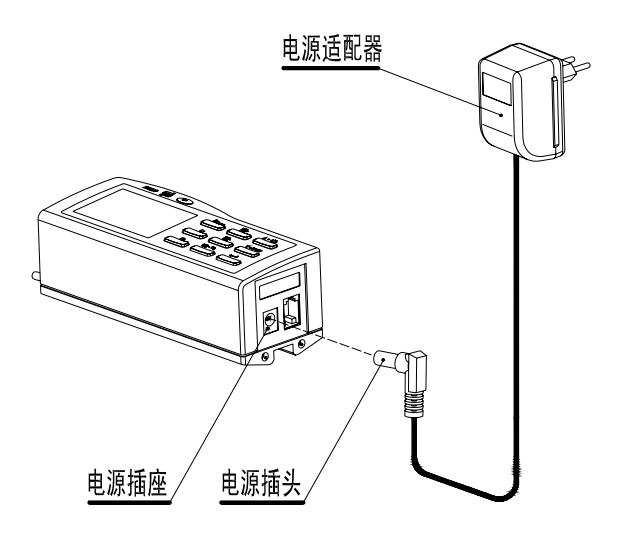

 $1.4.2$ 

充电时,液晶屏上的电池提示符号为 ,表示正在充电。电池充满电后,液晶屏显 示闪烁,应尽快切断电源。切断电源,开机后液晶屏电池提示符号显示 ,符号内黑色部  $\begin{array}{c} 1. \\ 1. \\ \hline \end{array}$  $\bigoplus_{i=1}^n \frac{1}{i} \sum_{i=1}^n \frac{1}{i} \sum_{i=1}^n \frac{1}{i} \sum_{i=1}^n \frac{1}{i} \sum_{i=1}^n \frac{1}{i} \sum_{i=1}^n \frac{1}{i} \sum_{i=1}^n \frac{1}{i} \sum_{i=1}^n \frac{1}{i} \sum_{i=1}^n \frac{1}{i} \sum_{i=1}^n \frac{1}{i} \sum_{i=1}^n \frac{1}{i} \sum_{i=1}^n \frac{1}{i} \sum_{i=1}^n \frac{1}{i} \sum_{i=1}^n \$  $\sqrt{2}$ 端  $2.$  $3.$  $4.$ **2** 测量操作  $2.1$  $2.1.1$  $\Phi$  and  $\Phi$  , and  $\Phi$  and  $\Phi$  and  $\Phi$  and  $\Phi$  and  $\Phi$  and  $\Phi$  and  $\Phi$  and  $\Phi$  and  $\Phi$  and  $\Phi$  and  $\Phi$  and  $\Phi$  and  $\Phi$  and  $\Phi$  and  $\Phi$  and  $\Phi$  and  $\Phi$  and  $\Phi$  and  $\Phi$  and  $\Phi$  and  $\Phi$  and  $\Phi$  and  $\Phi$  $2.1.1$ 

4概述

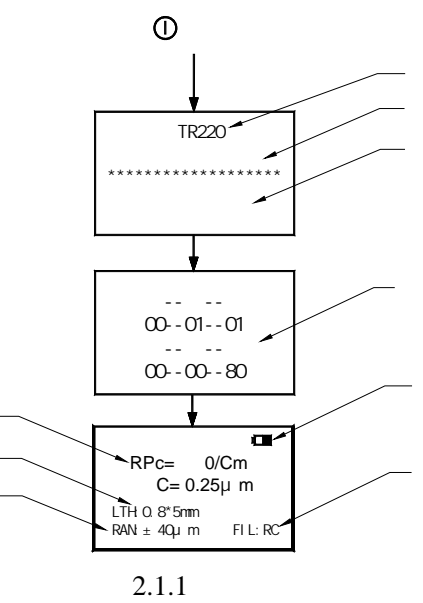

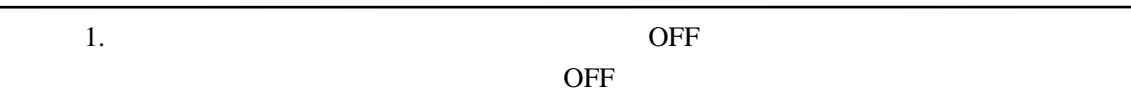

评定长度

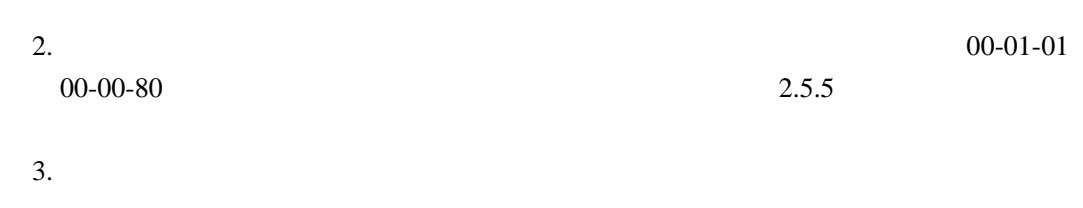

## $2.1.2$

 $a.$ b.

c.  $2.1.2-1$ ,

d.  $2.1.2-2$ ,

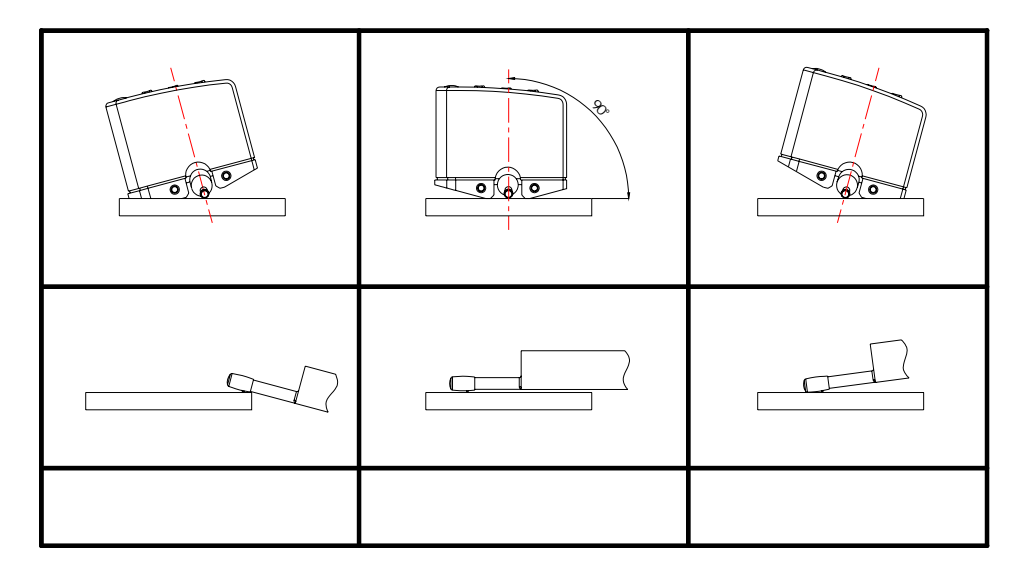

 $2.1.2 - 1$ 

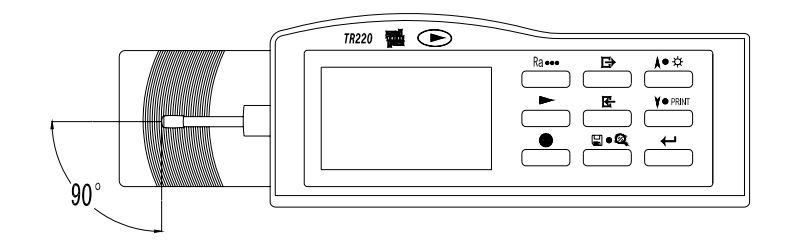

 $2.1.2 - 2$ 

 $\hspace{.1cm}0$ 

## $2.1.3$

 $\leftarrow$  $\overline{0}$ 

 $TR220$ 

# $2.1.4$

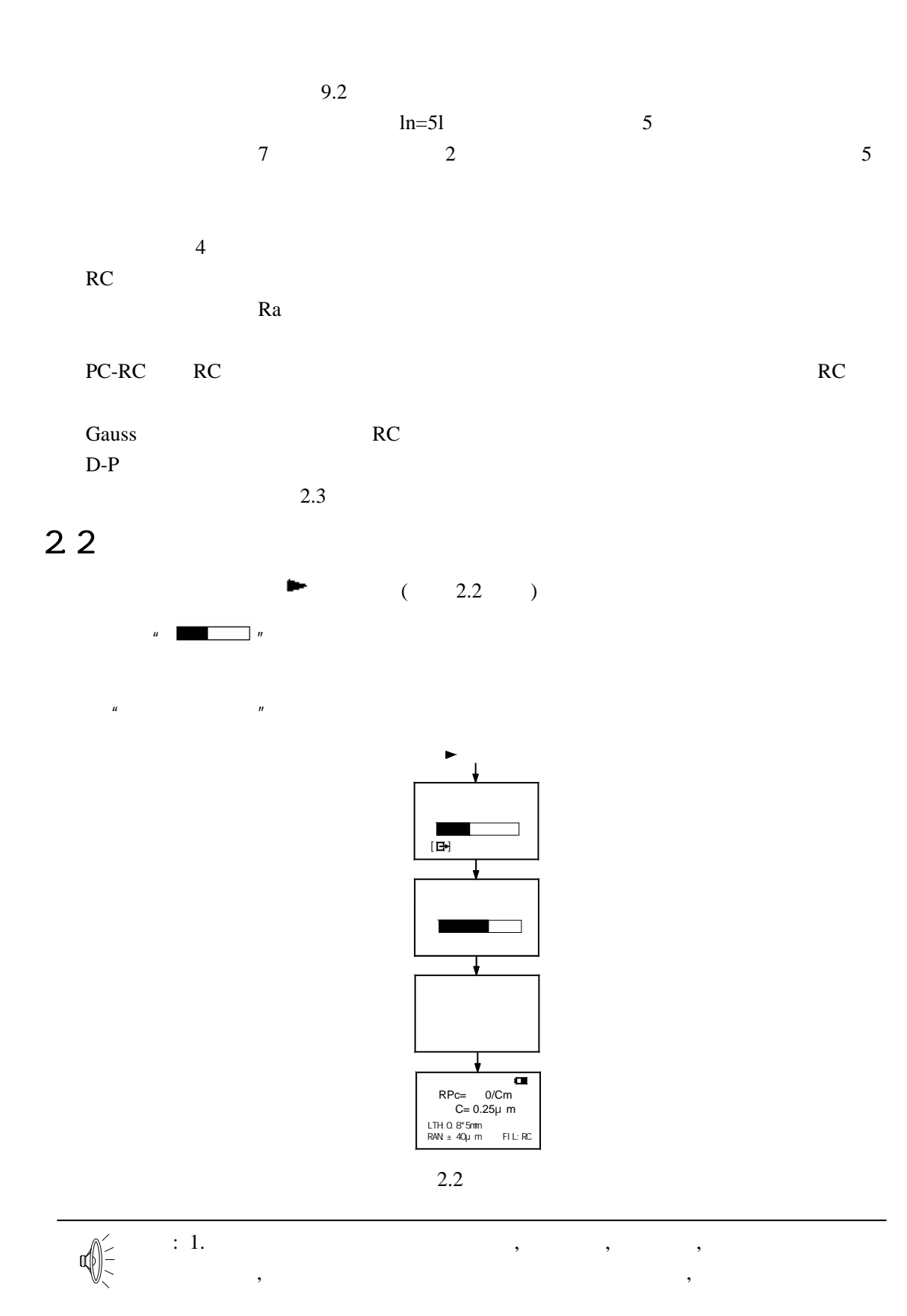

### 2.  $\blacksquare$

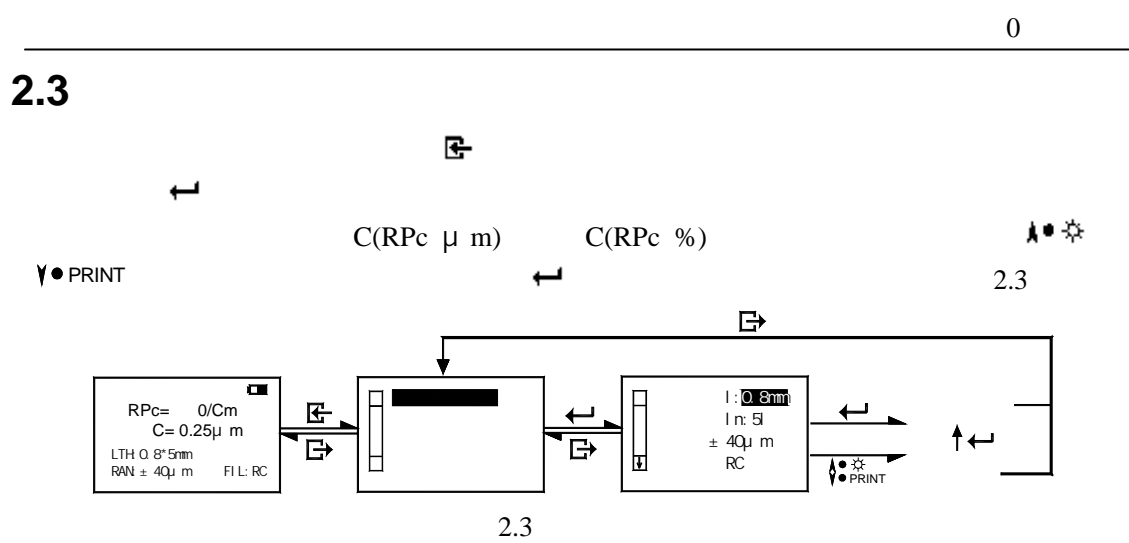

 $2.3.1$ 

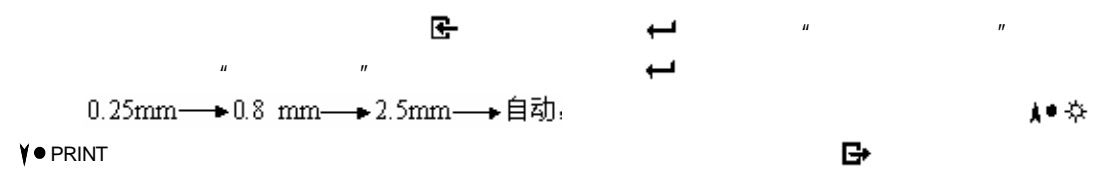

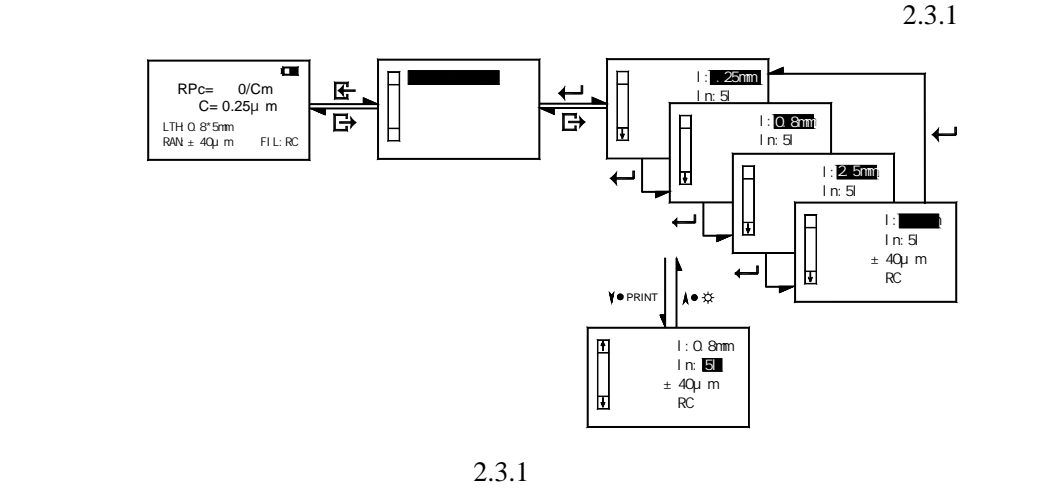

 $2.3.2$ 

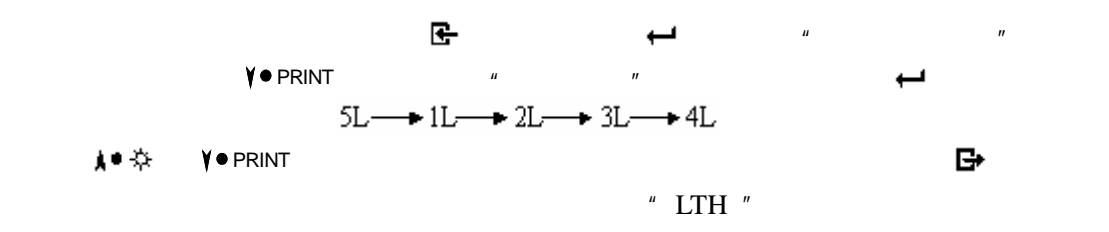

 $2.3.2$ 

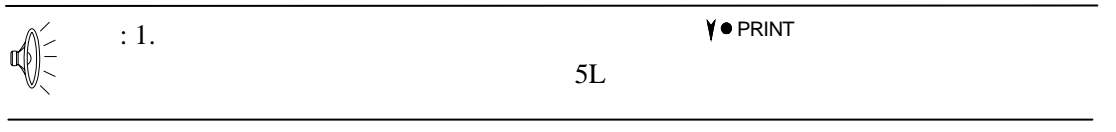

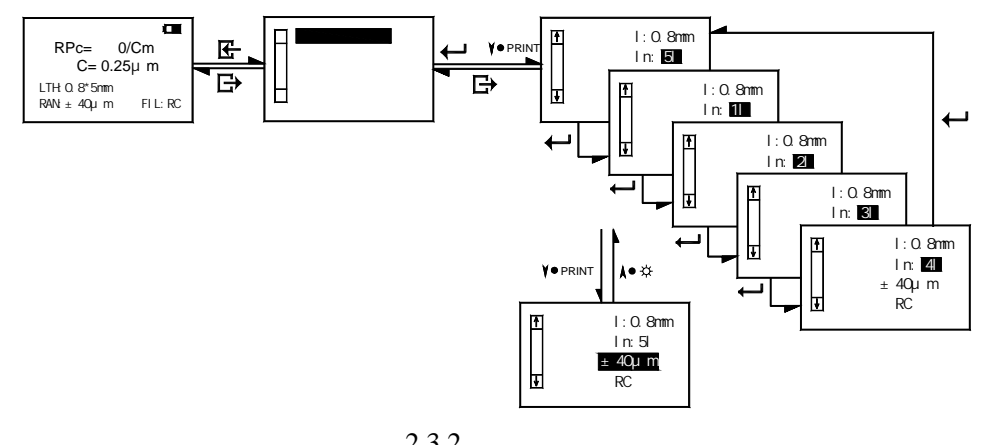

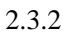

 $2.3.3$ 

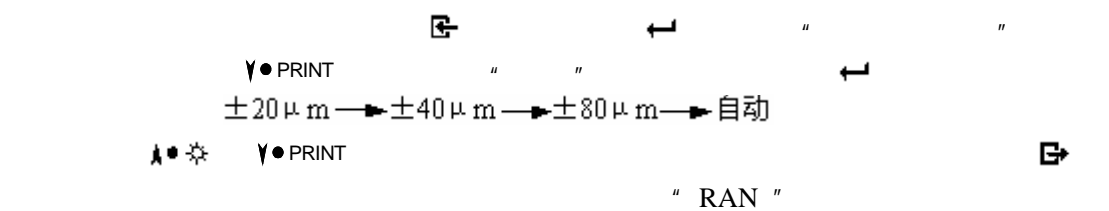

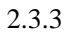

 $l:0.8$ mm ln:5l<br>
± 20μm<br>
RC 取样 滤波器:RC 评定 ±80μm 量程:  $\overline{\phantom{0}}$ 测量条件设置 取样 Ħ 滤波器:RC RPc= 0/Cm C= 0.25μm **THE PRINT** 评定 ±40μm  $\overline{\mathbf{B}}$ 量程: LTH:0.8\*5mm RAN:±40μm FIL:RC Ħ 滤波器:RC ≉∙ا PRINT  $l:Q.8$ mm 円 ±40μm 评定长度ln:5l 量程:±40μm 滤波器: RC H

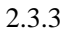

### $2.3.4$

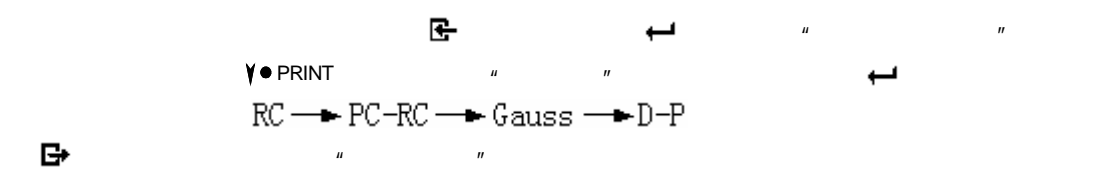

 $"$  FIL " $2.3.4$ 

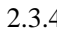

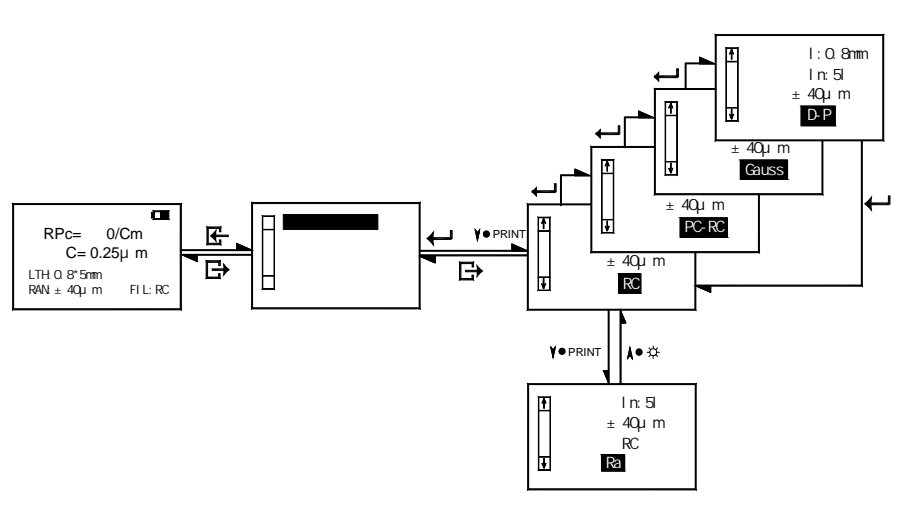

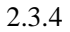

## $2.3.5$

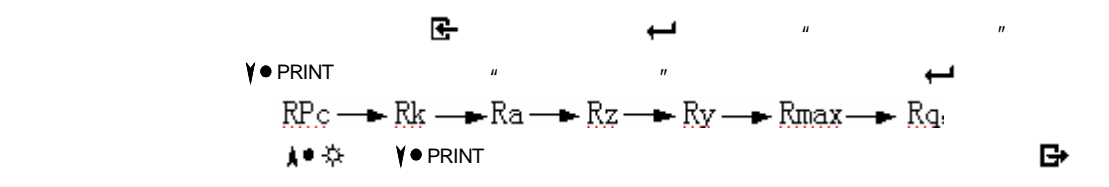

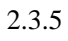

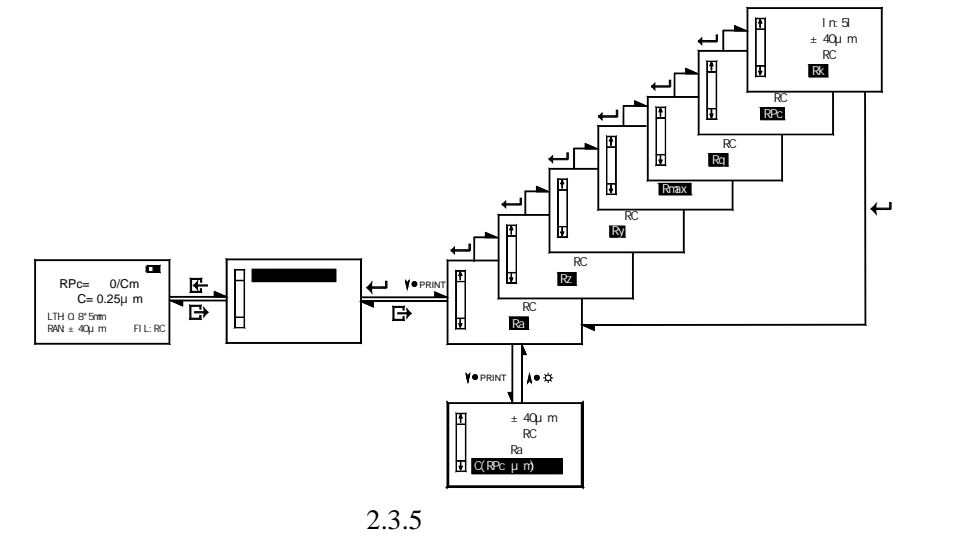

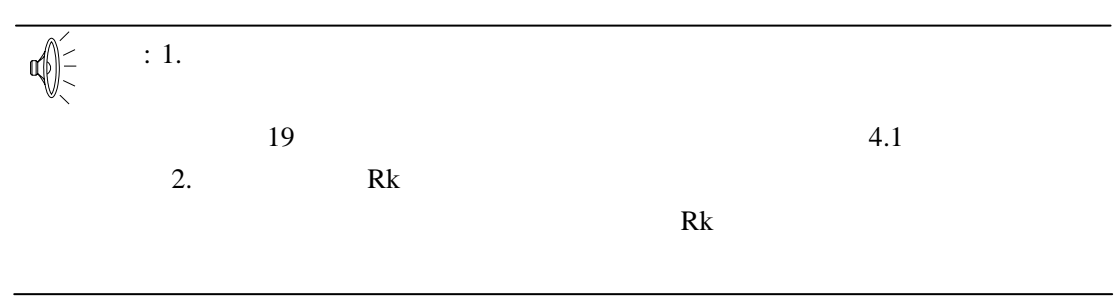

## **2.3.6 C(RPc μm)**

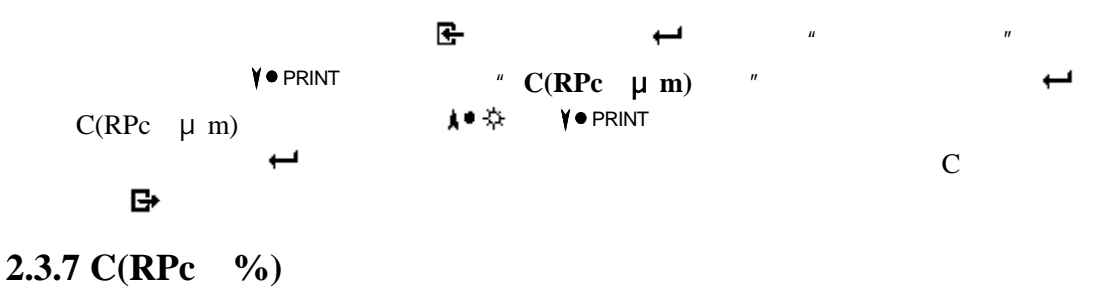

2.3.6

2.4 功能选择

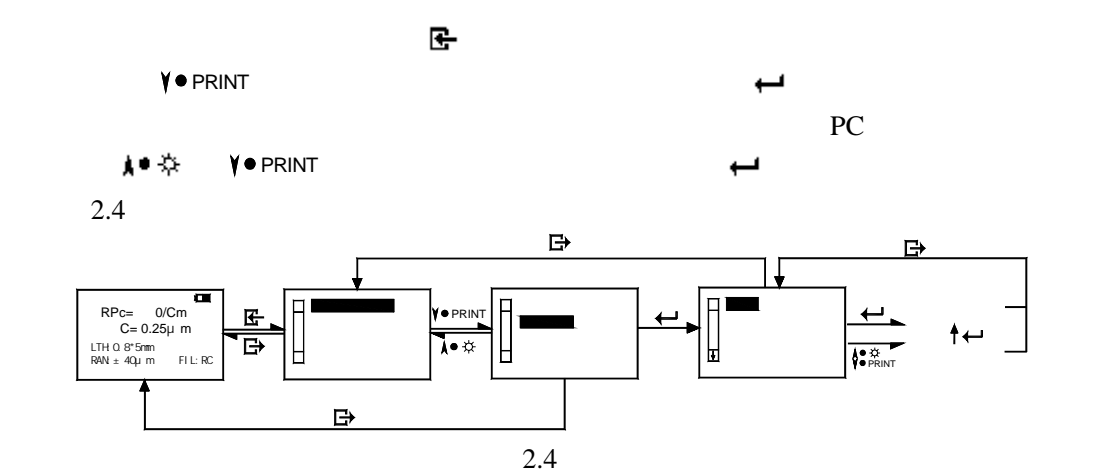

### $2.4.1$

9600

 $2.4.1$ 

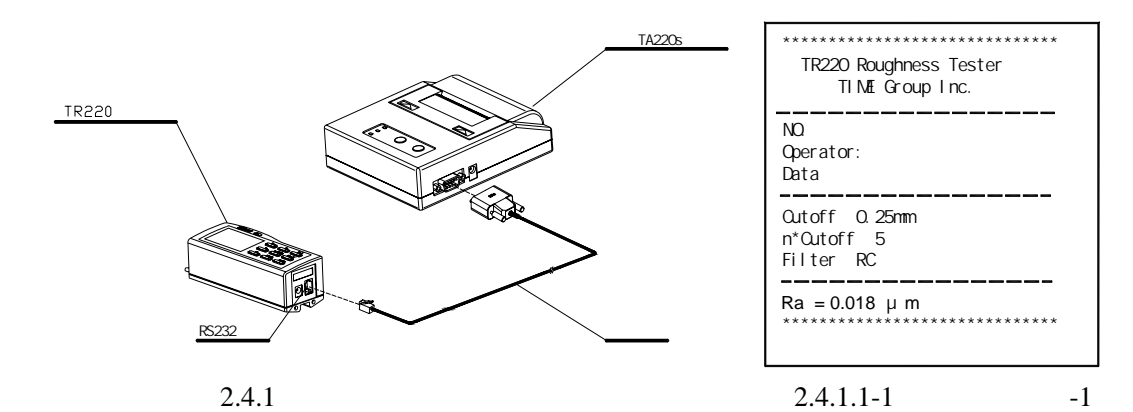

**2.4.1.1** 

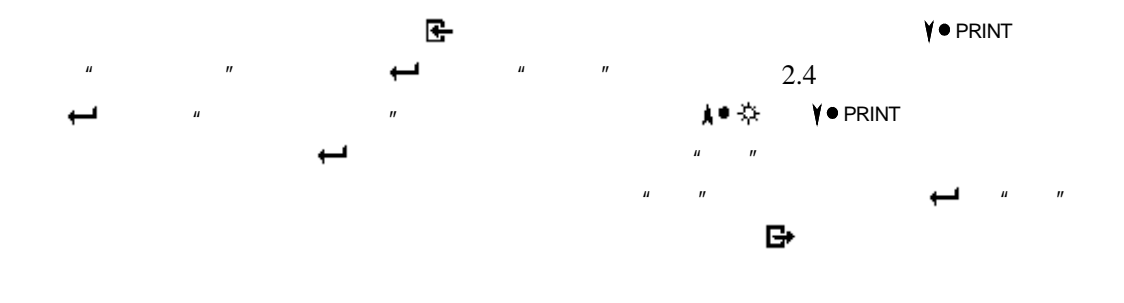

 $2.4.1.1-2$   $2.4.1.1-1$ 

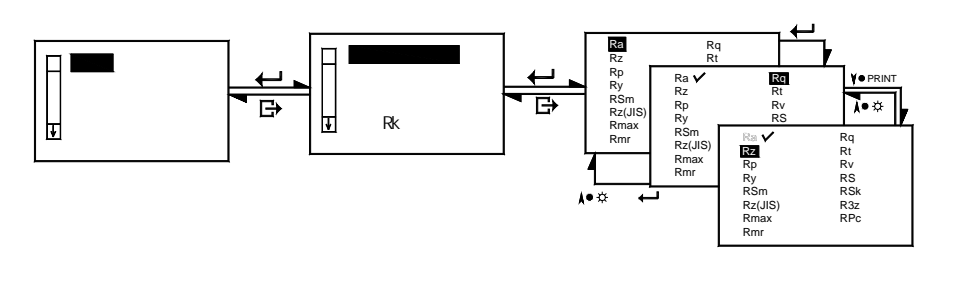

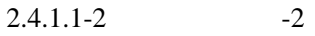

 $2.4.1.2$ 

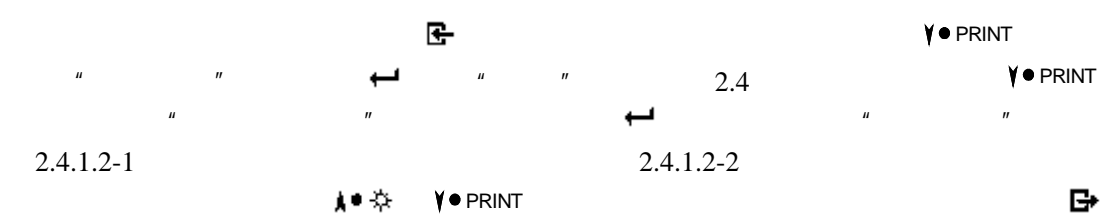

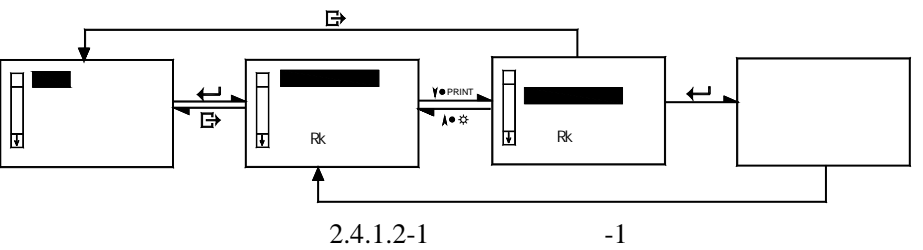

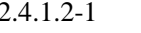

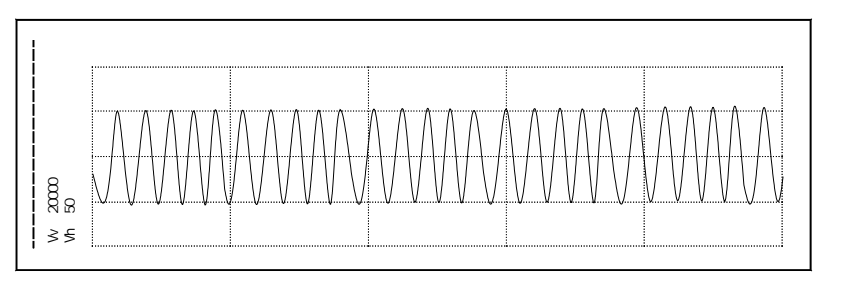

 $2.4.1.2 - 2$   $-2$ 

 $2.4.1.3$ 

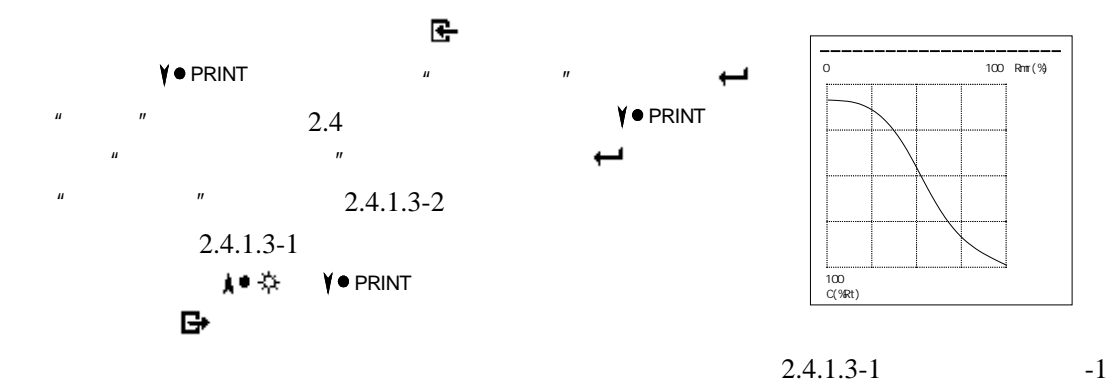

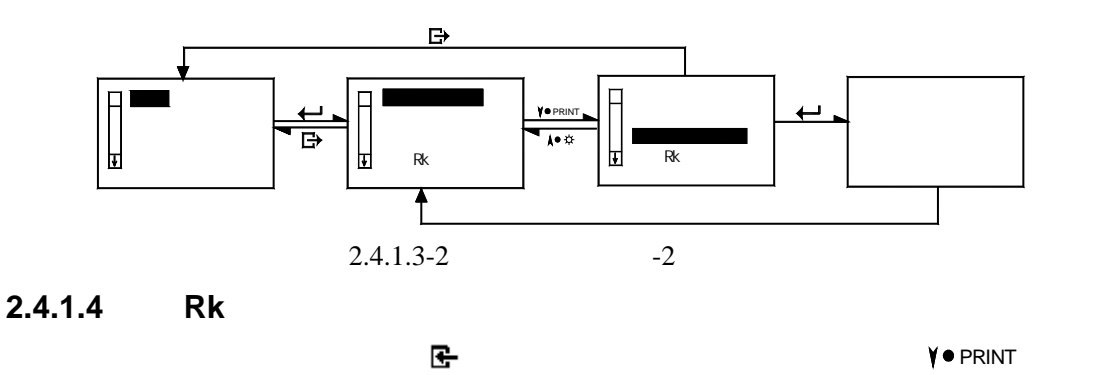

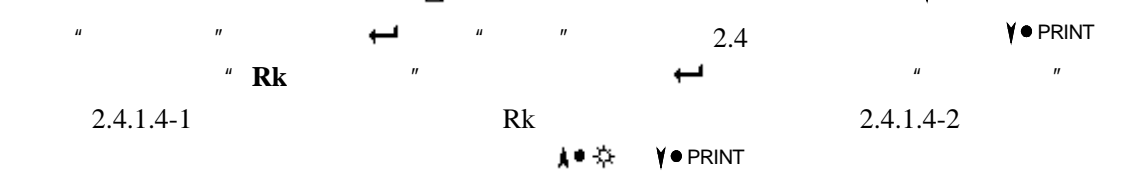

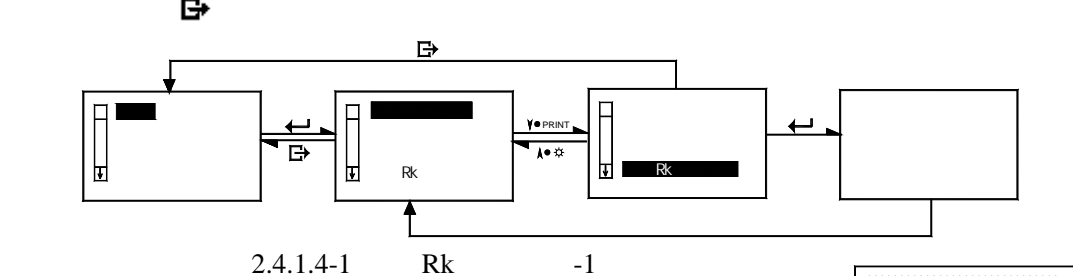

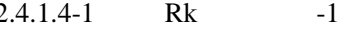

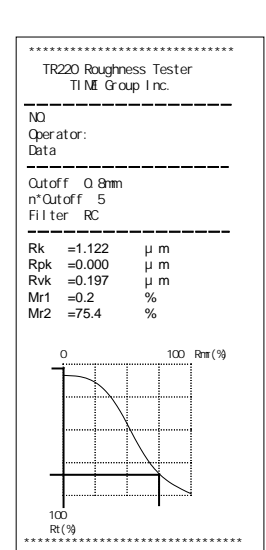

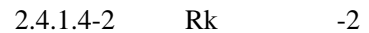

 $2.4.1.5-1$   $-1$ 

### **2.4.1.5**

在基本测量状态下,按菜单键 进入菜单操作状态后,接着  $\sqrt{\phantom{a}}$  PRINT  $\phantom{a}''$  ,  $\phantom{a}''$ ...  $\frac{1}{2}$   $\frac{1}{2}$   $\mu$  , and  $\mu$  , and  $\mu$  , and  $\mu$  , and  $\mu$  , and  $\mu$  , and  $\mu$  , and  $\mu$  $\sim$  2.4.1.5-2 Rk  $Rmr$   $2.4.1.5-1$ 真中染 PRINT **→ 回**检验

12 31

\*\*\*\*\*\*\*\*\*\*\*\*\*\*\*\*\*\*\*\*\*\*\*\*\*\*\*\*\*\* TR220 Roughness Tester TIME Group Inc.

NO.<br>Operator:<br>Data

Cutoff:0.8mm n\*Cutoff:5 Filter:RC

 $\begin{array}{rcl} \textsf{Ra} & = & 0.394 \\ \textsf{Ra} & = & 0.437 \\ \textsf{Ra} & = & 0.437 \\ \textsf{Ra} & = & 0.437 \\ \textsf{Ra} & = & 0.437 \\ \textsf{Ra} & = & 0.437 \\ \textsf{Ra} & = & 0.437 \\ \textsf{Ra} & = & 0.080 \\ \textsf{Ra} & = & 0.080 \\ \textsf{Ra} & = & 0.250 \\ \textsf{Ra} & = & 0.250 \\ \textsf{Ra} & = & 0.250 \\ \textsf{Ra} & = & 0.250 \\ \textsf{$ 

Vv:20000 Vh:50

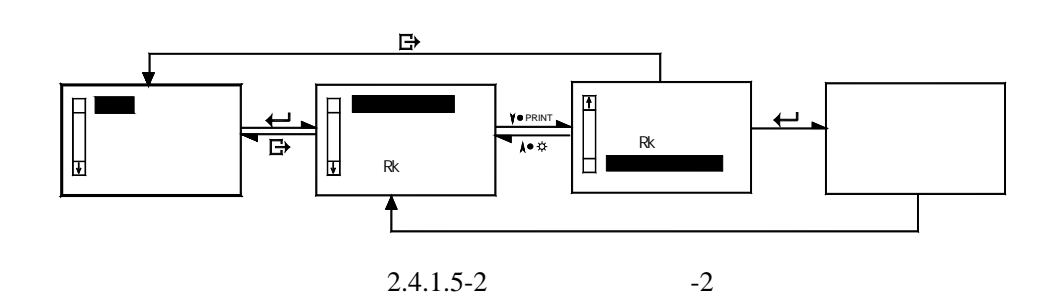

### $2.4.2$

 $Rk$ 

### **2.4.2.1** 滤波轮廓

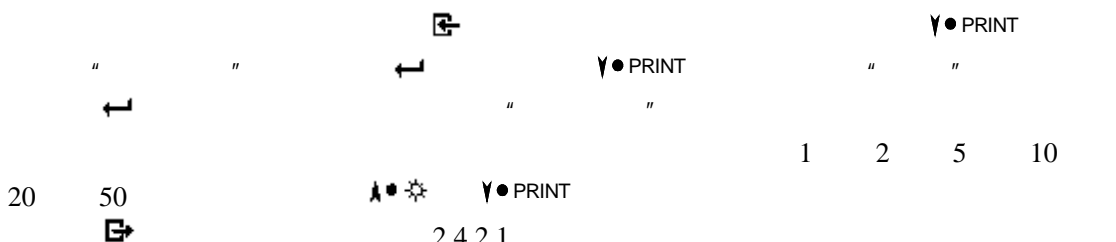

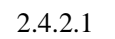

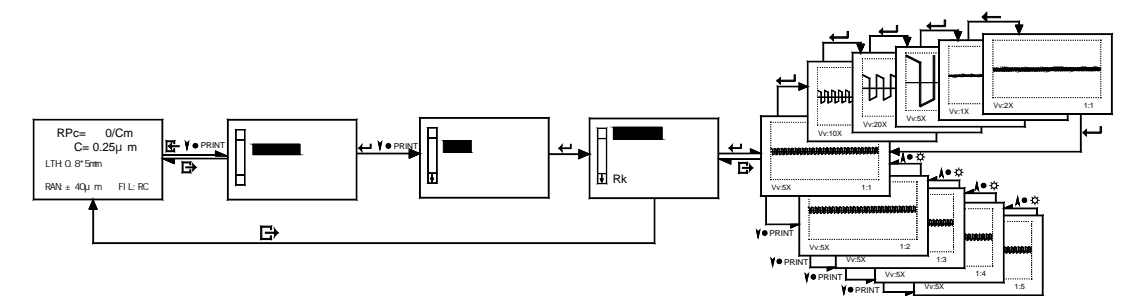

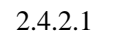

**2.4.2.2** 不滤波轮廓

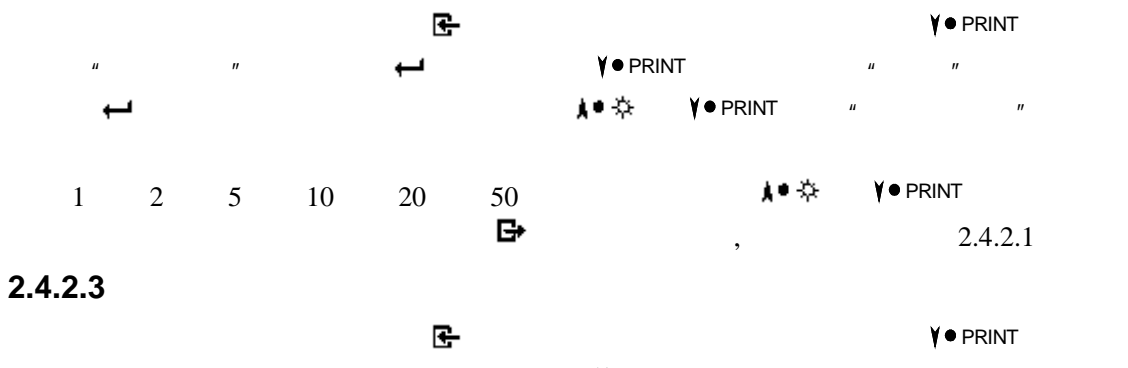

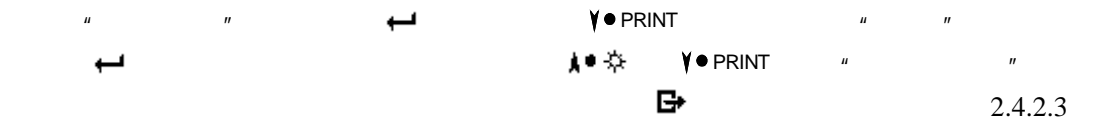

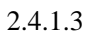

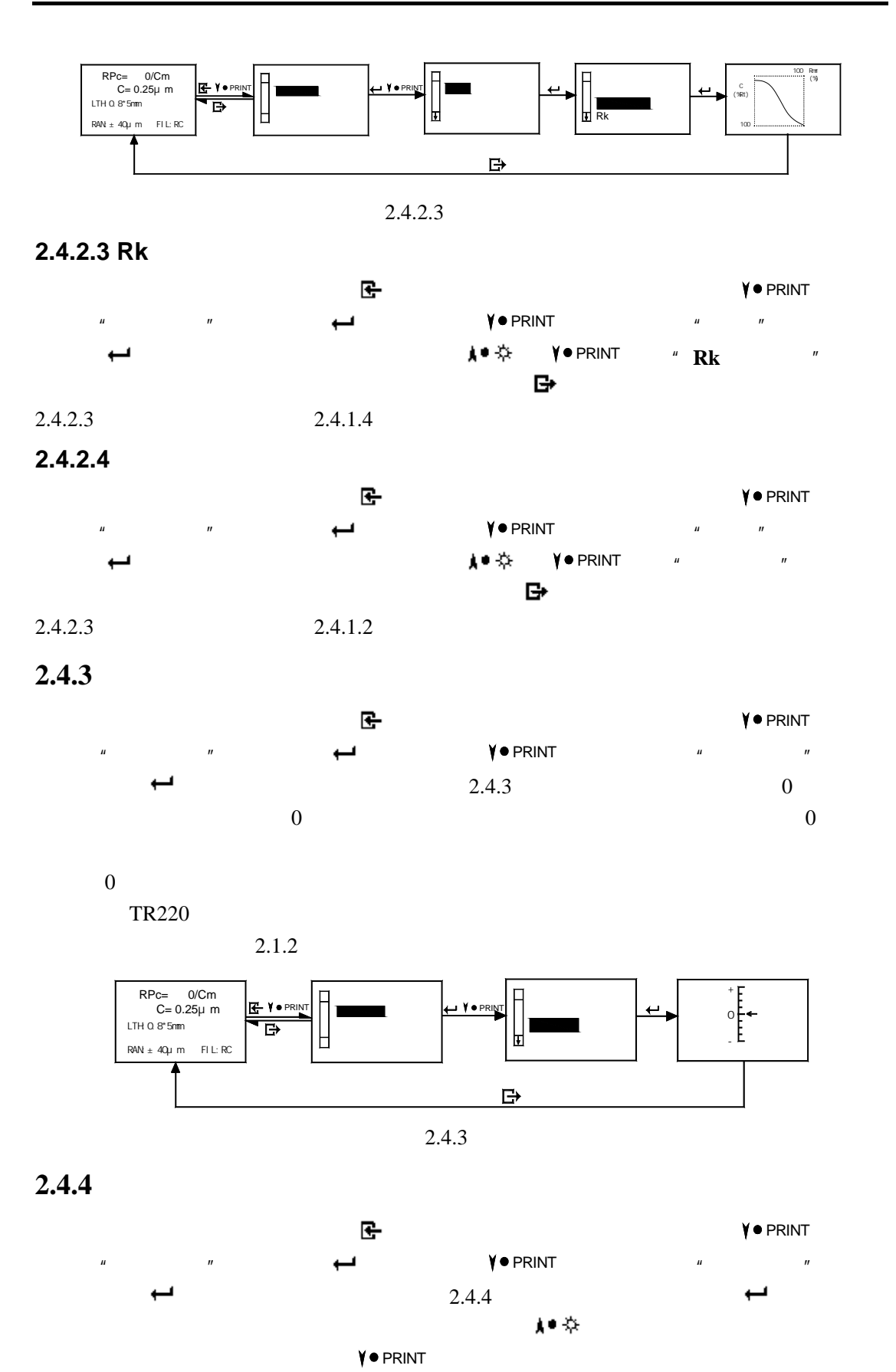

法规 法法律 医骨髓炎 医心包炎 医心包炎

 $\pm$  20%

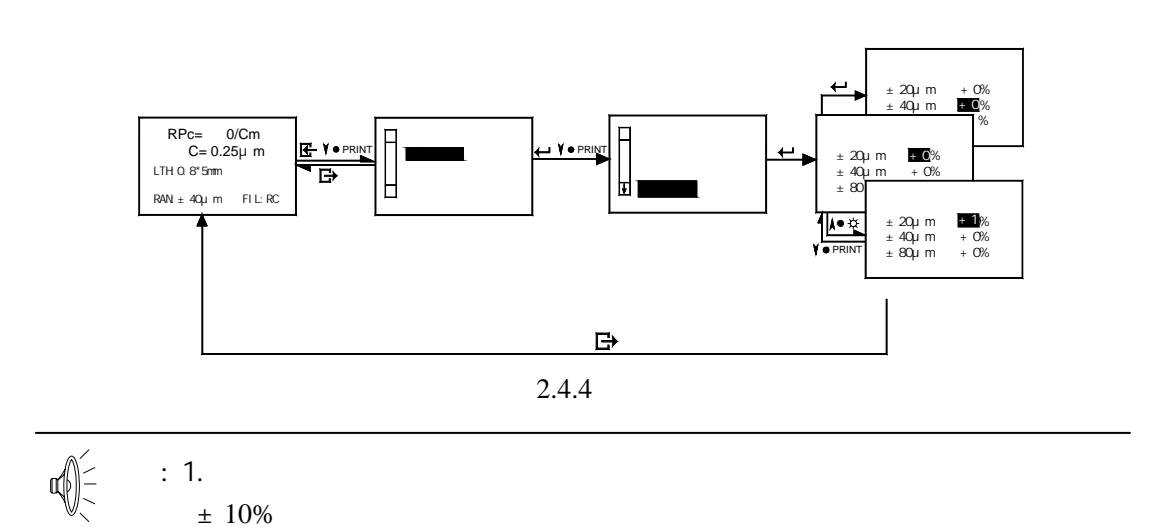

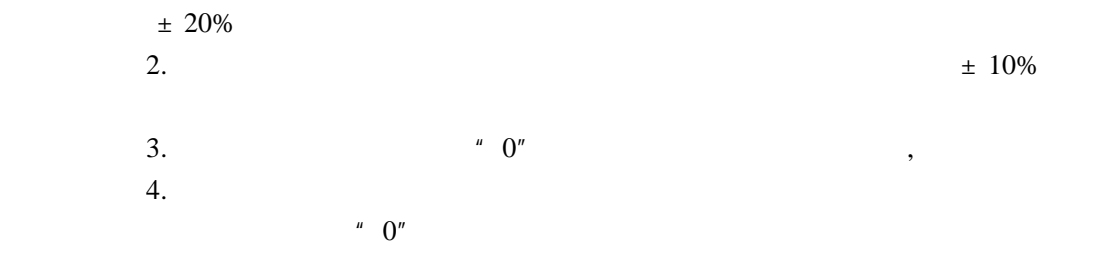

## 2.5 系统设置

## $2.5.1$

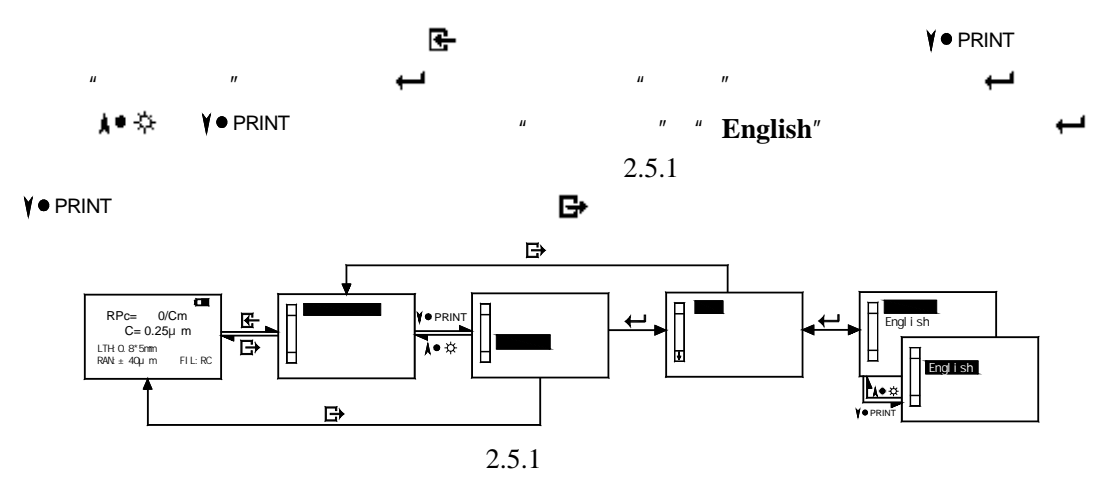

 $2.5.2$ 

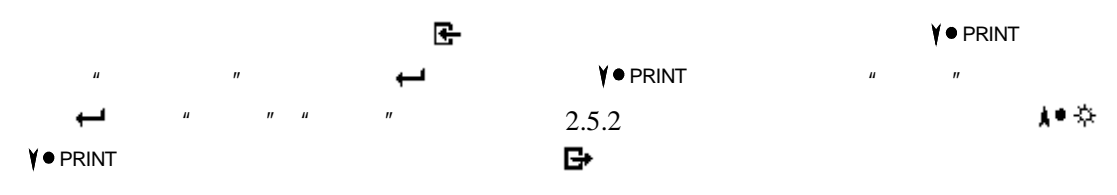

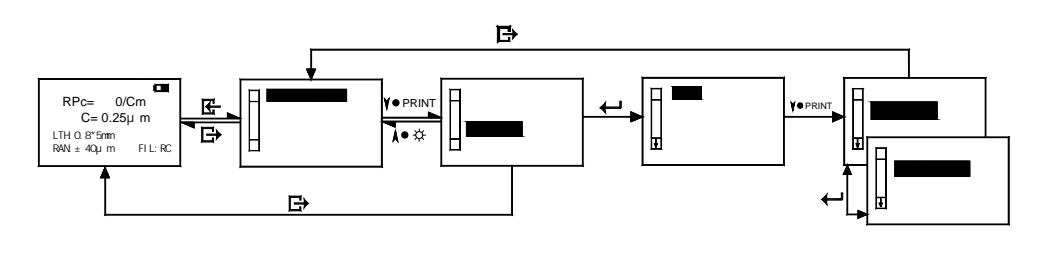

$$
2.5.2
$$

### $2.5.3$

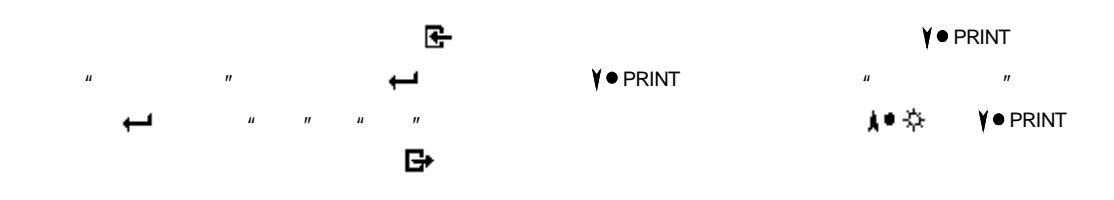

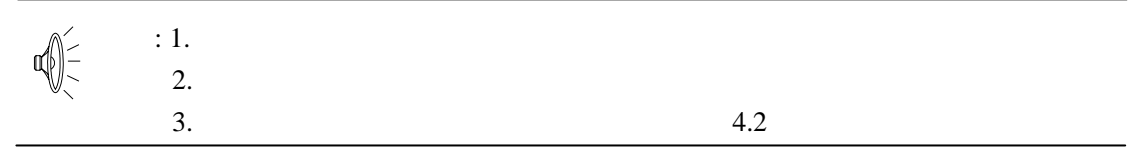

**2.5.4** 

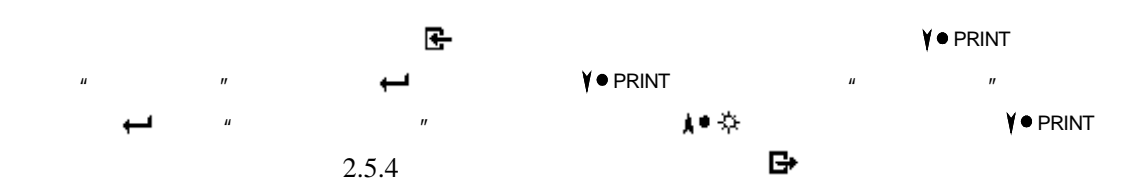

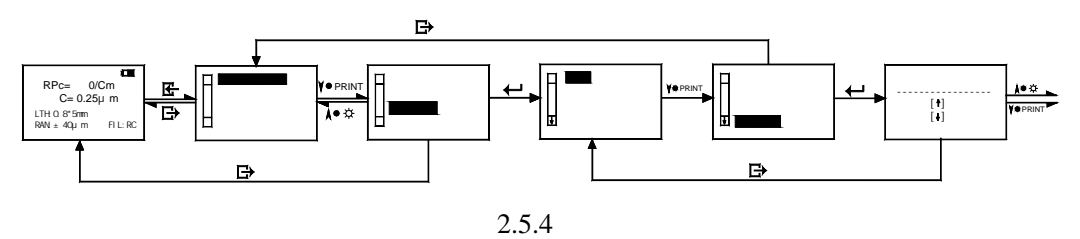

 $2.5.5$ 

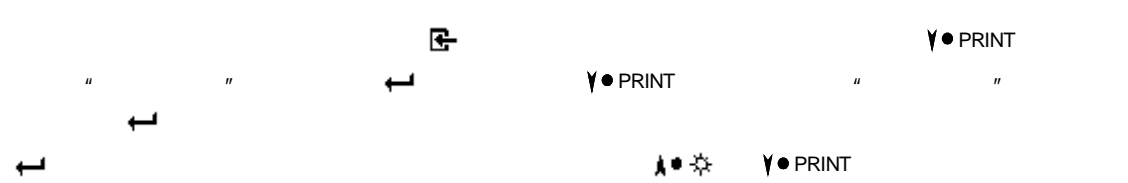

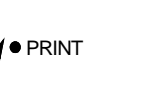

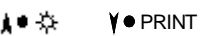

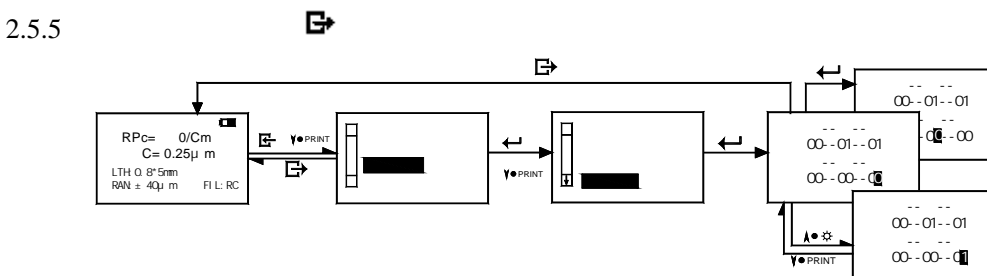

置好后继续使用回车键 移动光标,设定下一个数值,直至六项都按需求设置完毕(如图

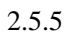

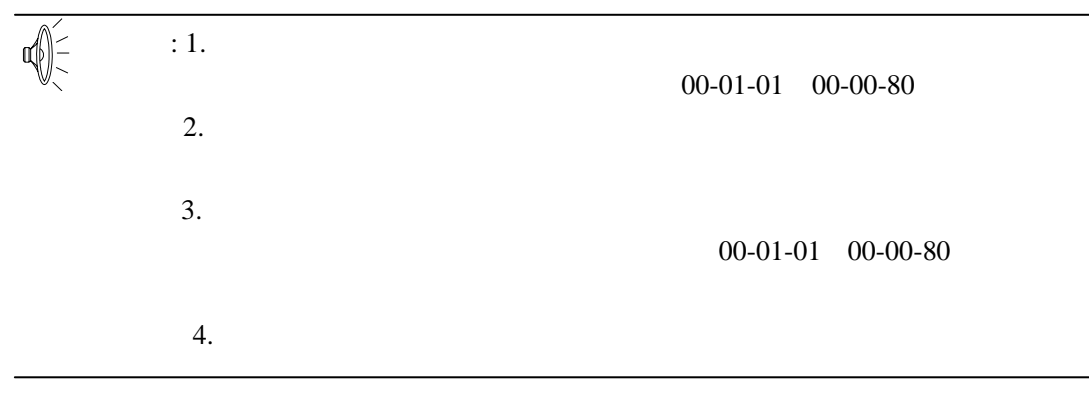

# **2.6** 与 **PC** 机通讯

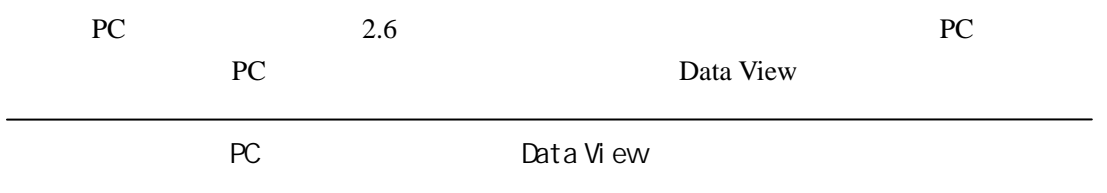

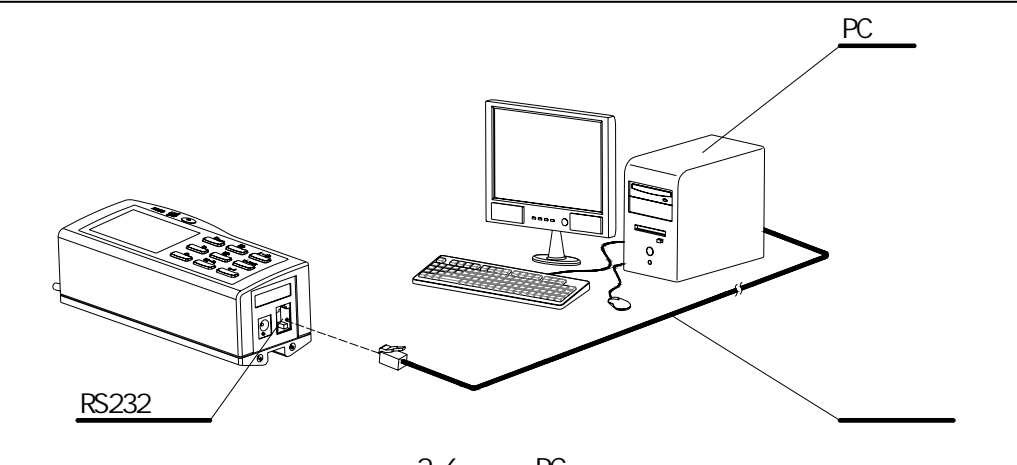

2.6 PC

**3** 关机

, and the contract of  $\Phi$  and the contract of the contract of the contract of the contract of the contract of

**4** 快捷键的使用

**4.1** &

**4.1.1** Rk

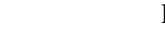

## Rk RPc Ra Rz Ry Rmax Rq

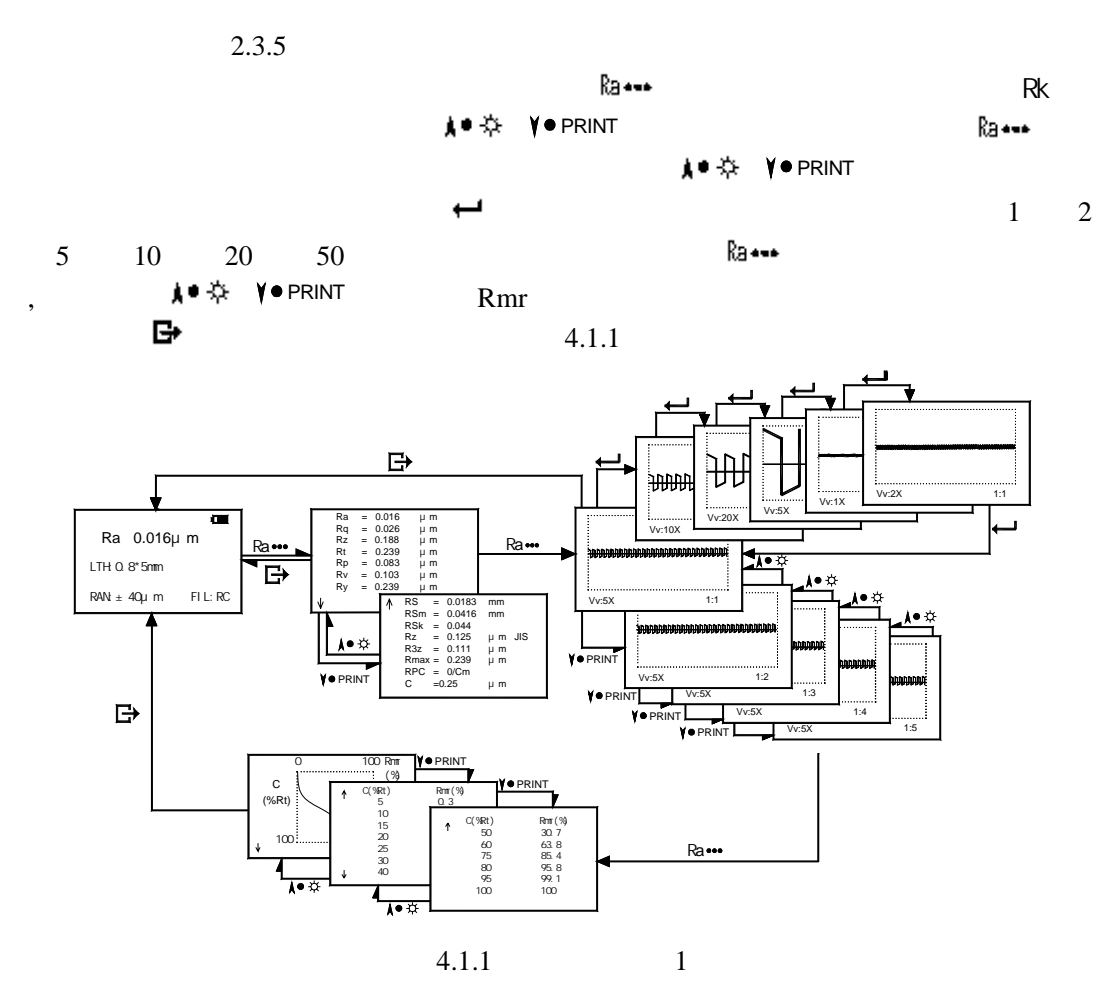

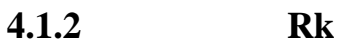

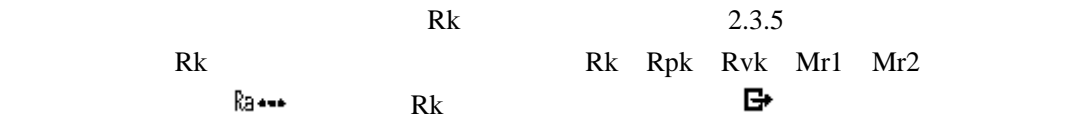

 $4.1.2$ 

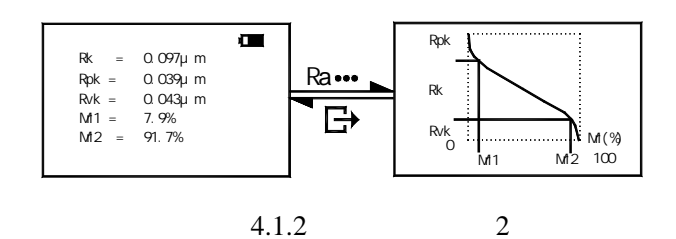

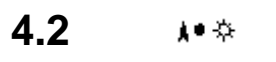

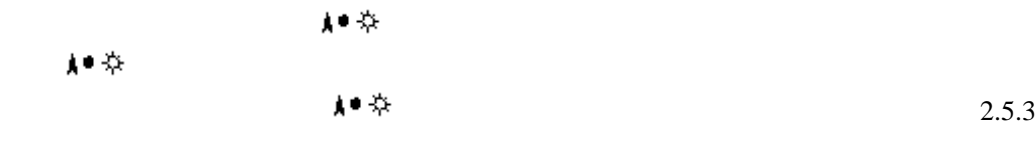

**4.3 YO PRINT** 

 $\forall \bullet$  PRINT

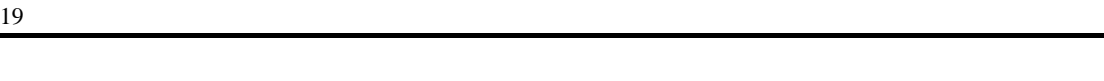

 $\lambda = \lambda^*$ 

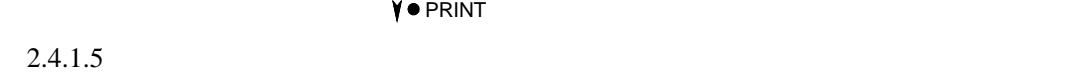

**4.4**  $\blacksquare \cdot \mathbb{Q}$ 

 $\Box$  ,  $\alpha$ 

### **4.4.1** 测值存储

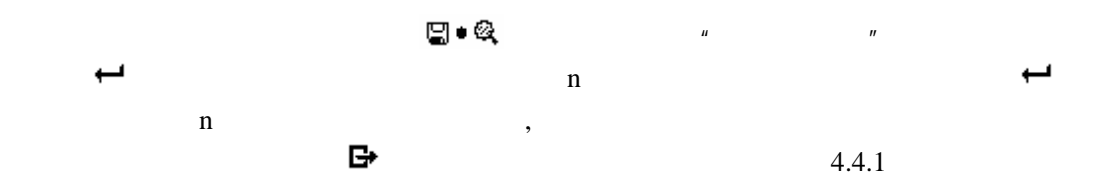

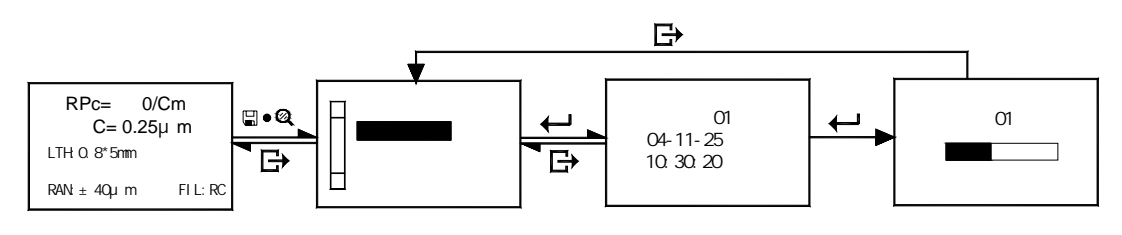

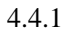

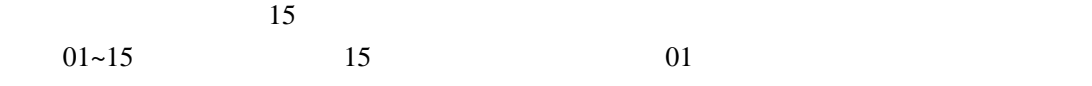

## **4.4.2** 读取存储值

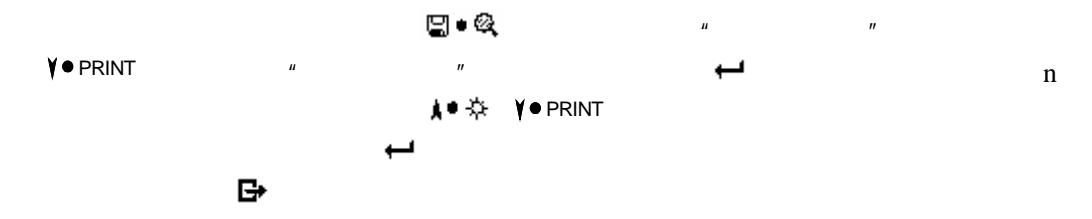

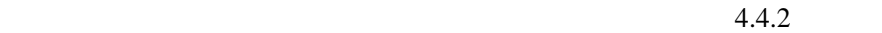

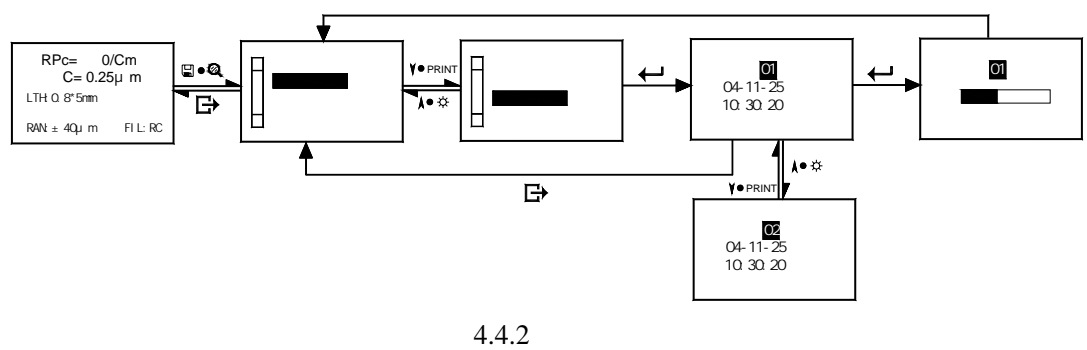

 $4.5$   $\leftarrow$ 

 $\leftarrow$  2.4.3

**5** 可选附件及其使用

 $5.1$ 

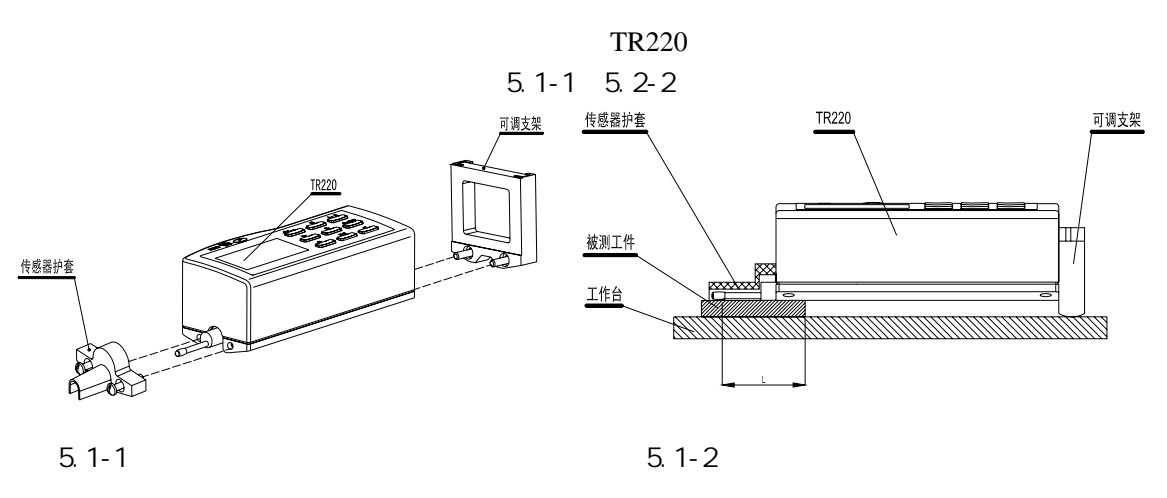

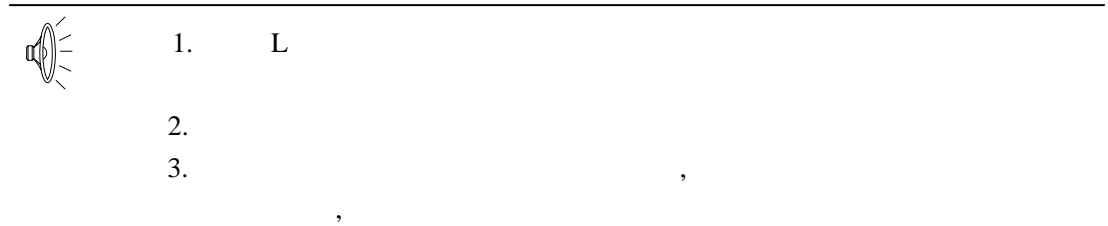

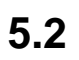

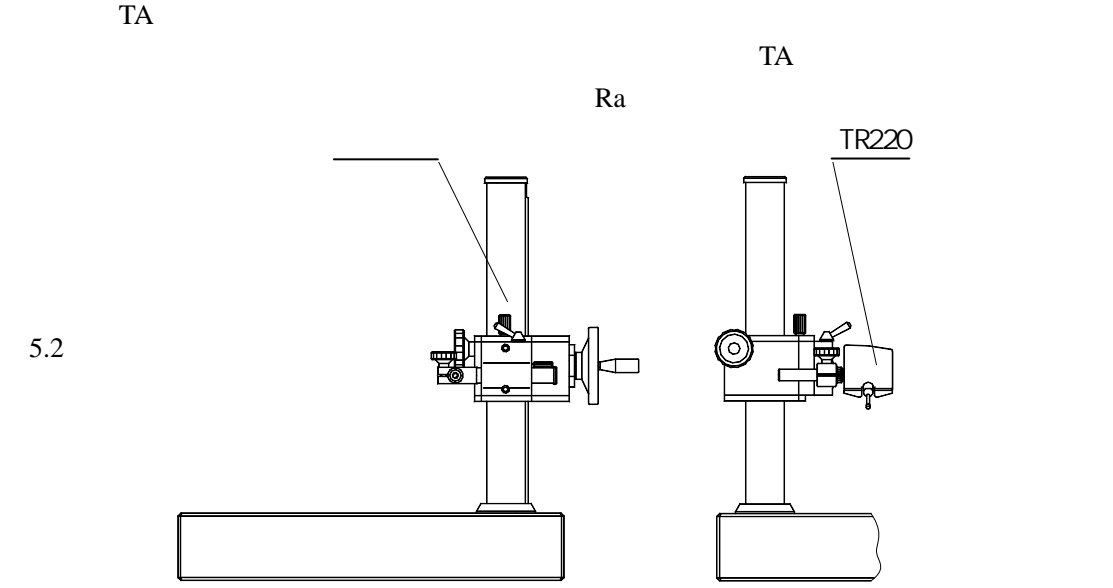

 $5.3$ 

 $50<sub>mm</sub>$ 

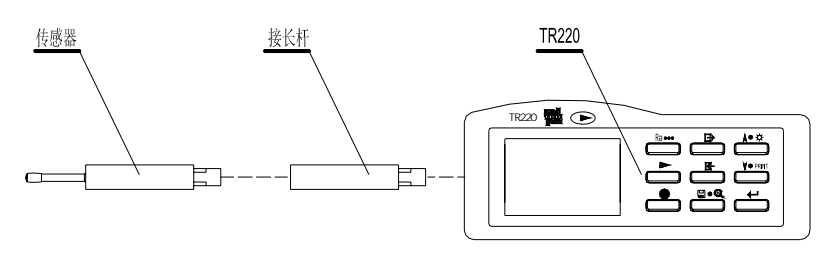

 $5.3$ 

 $5.4$ 

 $5.4$ 

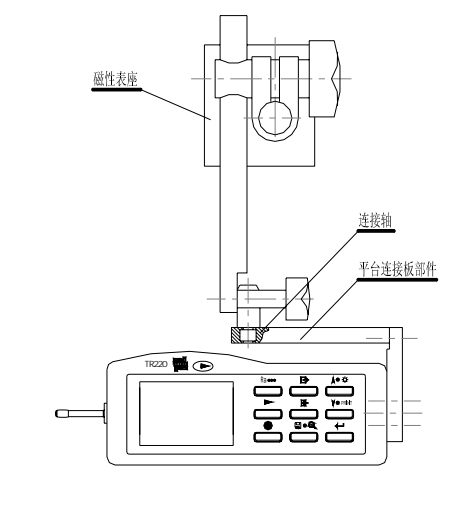

 $5.4$ 

# $5.5$

5.5.1 TS100

 $TR220$  5.5.1

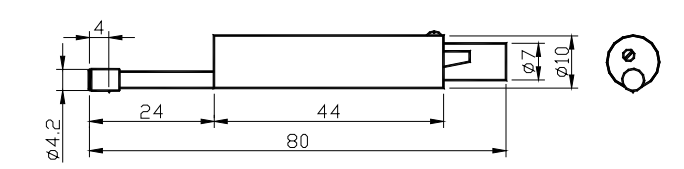

 $5.5.1$  TS100

### 5.5.2 TS110

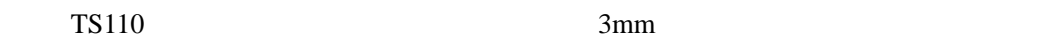

 $5.5.2-1$   $5.5.2-2$ 

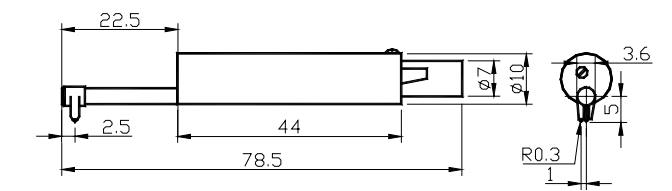

 $5.5.2-1$  TS110  $5.5.2-2$ 

 $\sim$   $\sim$   $\sim$   $\sim$ 

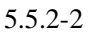

### 5.5.3 TS120

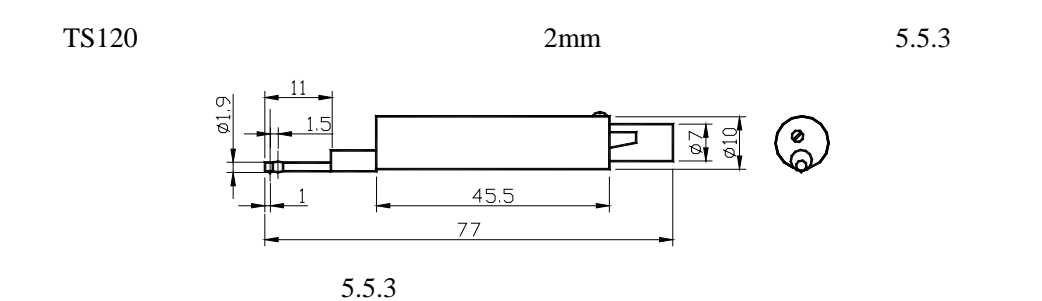

### 5.5.4 TS130

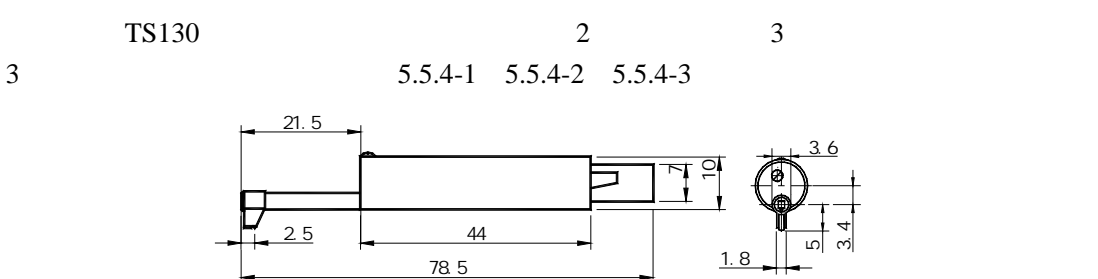

5.5.4-1 TS130

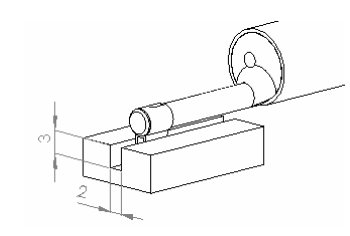

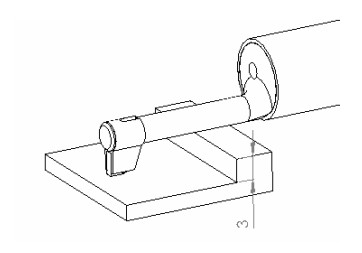

3.4

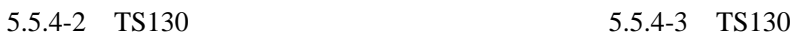

### 5.5.5 TS131

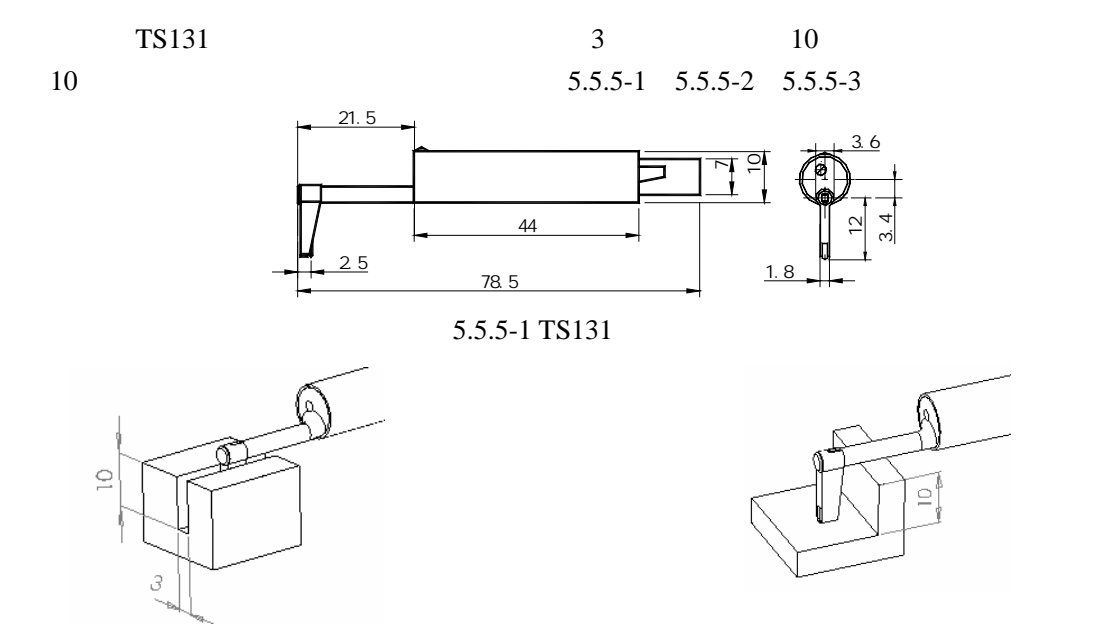

5.5.5-2 TS131 5.5.5-3 TS131

# **6** 技术参数  $6.1$

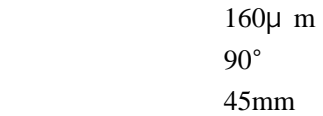

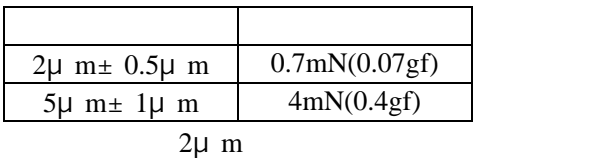

## $6.2$

### 最大驱动行程:17.5mm/0.71inch

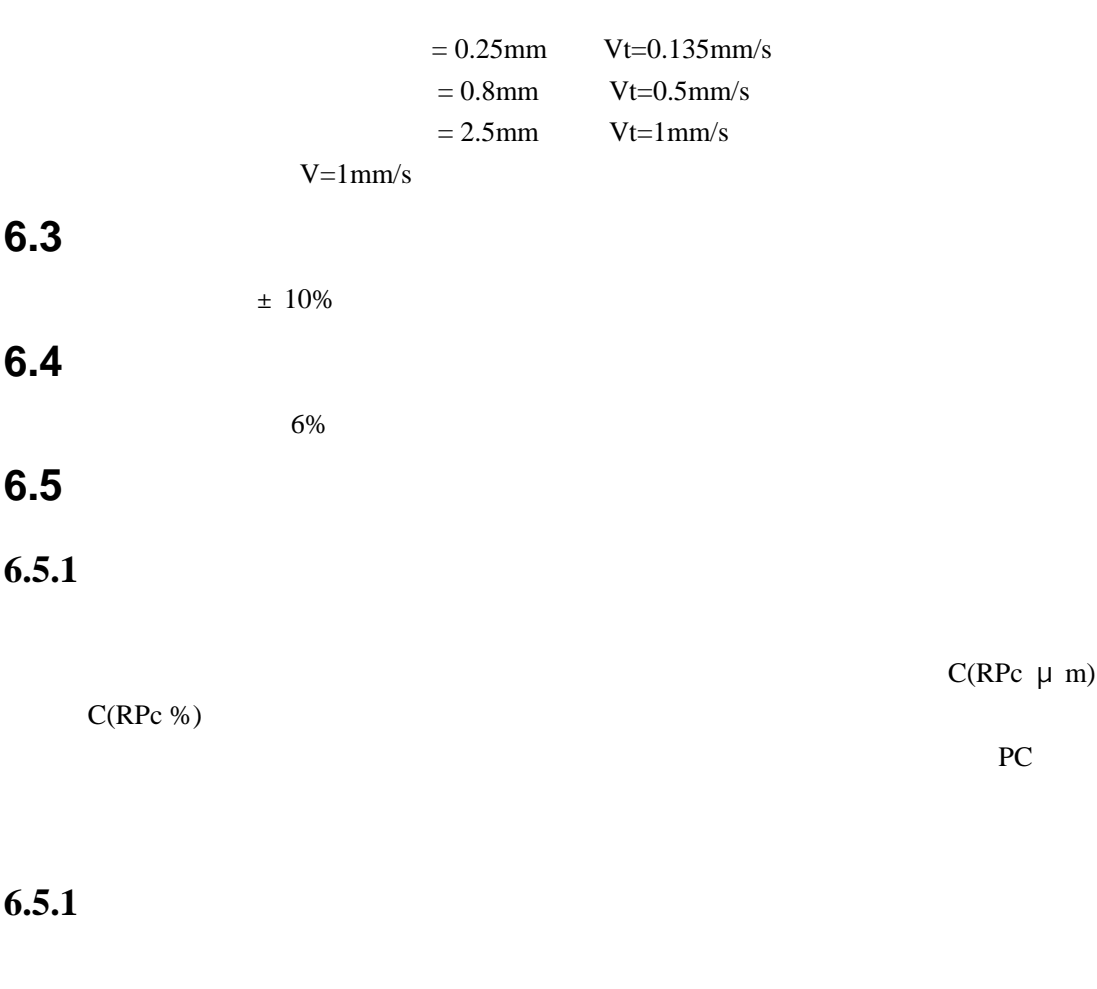

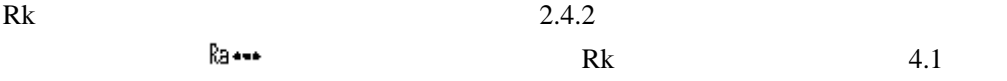

# $6.5.2$

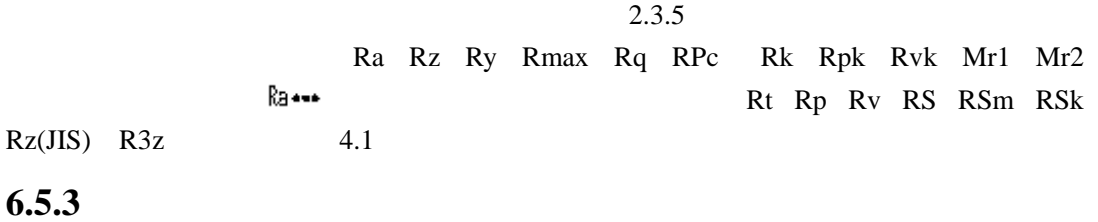

**6.6** 轮廓和滤波器

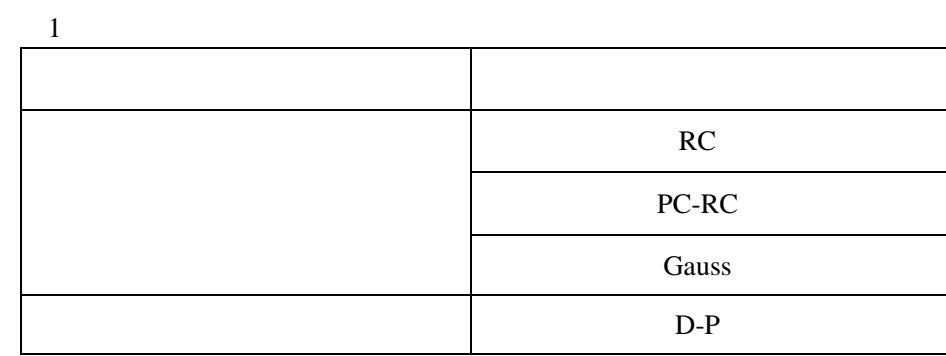

# $6.7$

 $0.25$ mm  $0.8$ mm  $2.5$ mm

6.8

评定长度中含有 5 个取样长度(5L

**6.9** 粗糙度参数和显示范围

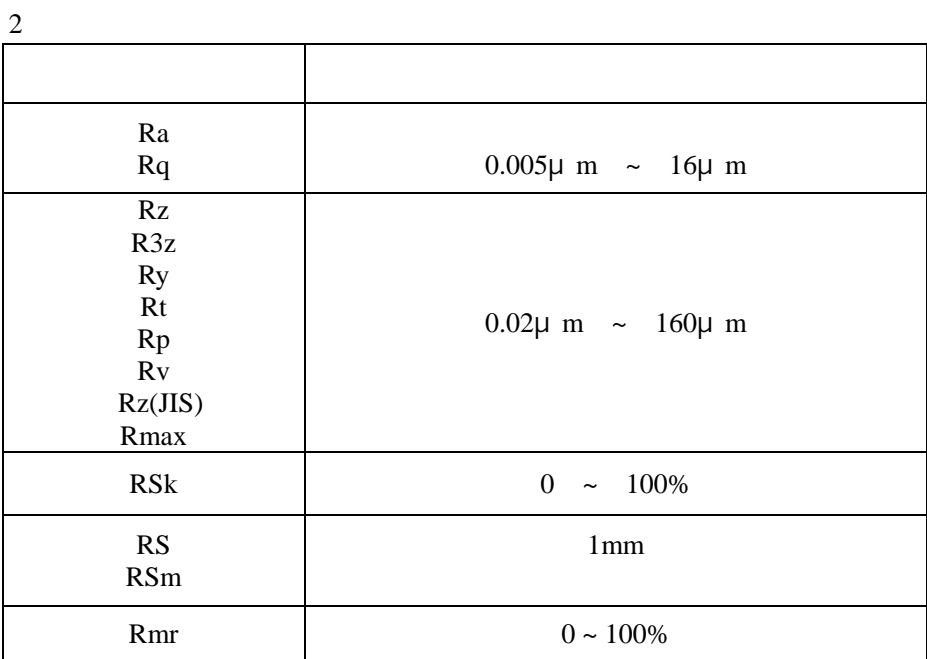

## **6.10** 测量范围和分辨力

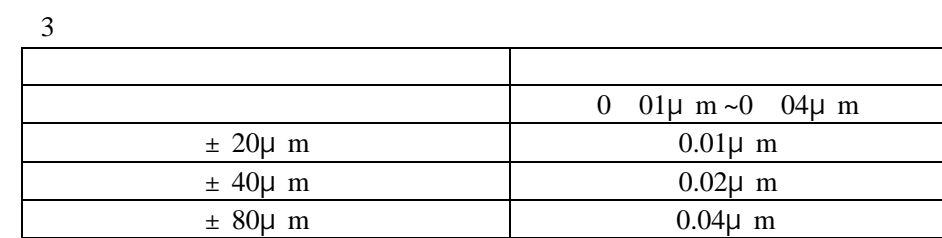

## **6.11** 电源

TR220

## **6.12** 温度**/**湿度范围

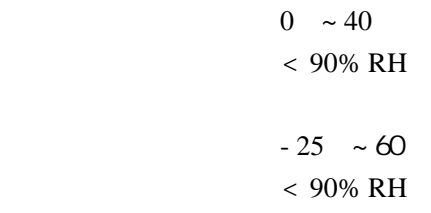

# **6.13**

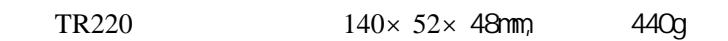

## 6.14

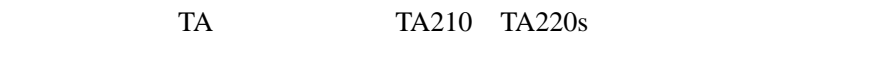

## **6.15** 连接 **PC** 机

RS-232

## **7** 日常维护与保养

- $\alpha$  $\alpha$
- $\alpha$

 $7.1$ 

## $7.2$

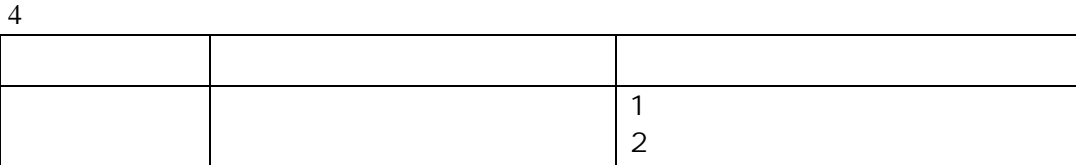

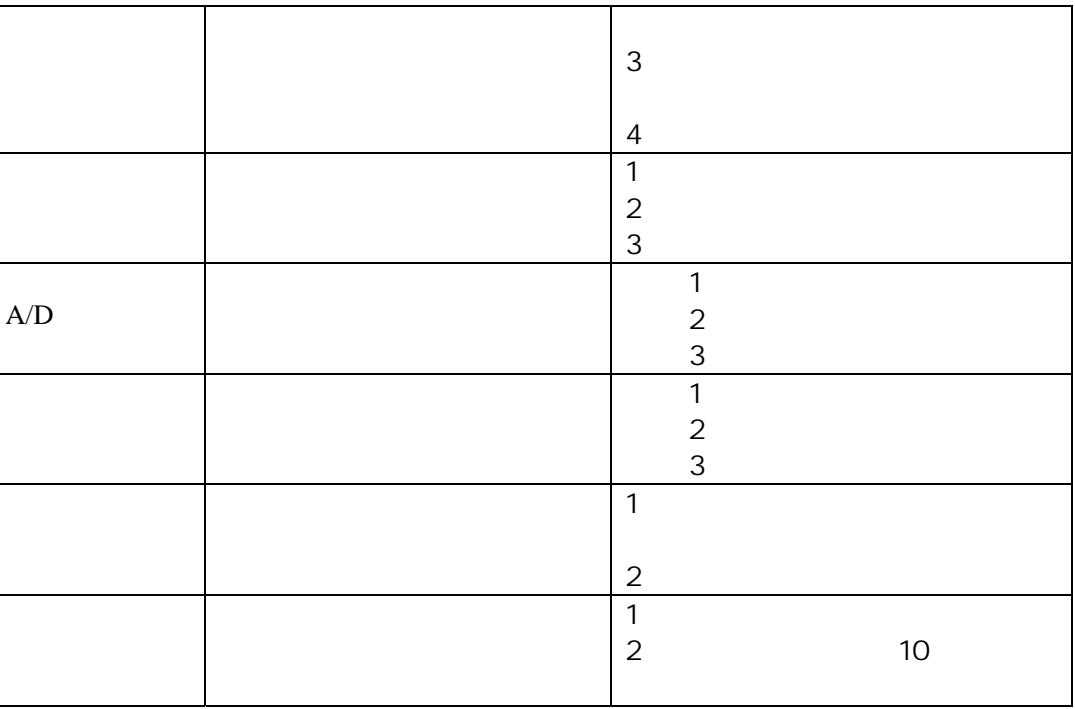

# **8** 参考资料

## **8.1** 轮廓和滤波

## $8.1.1$

3505-2000

### **8.1.2**

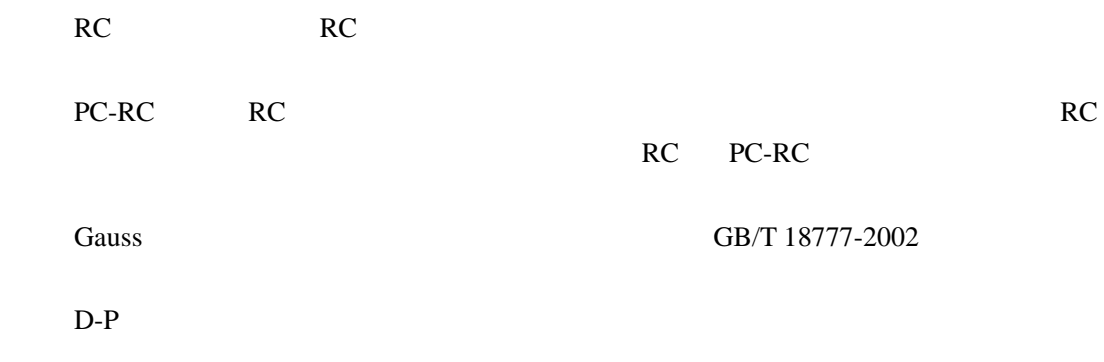

 $\rm GB/T$ 

**8.2** 驱动行程长度

### **8.2.1 RC**

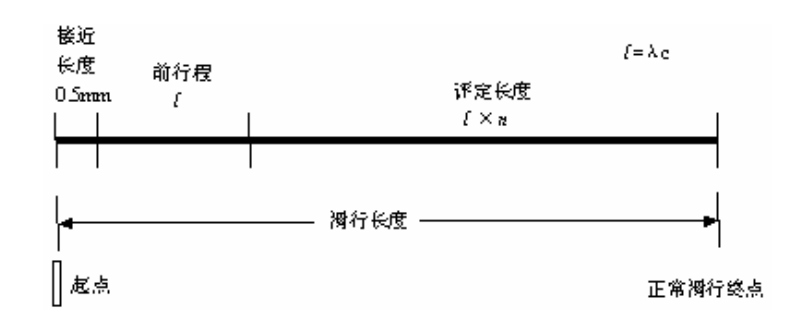

### **8.2.2 PC-RC**

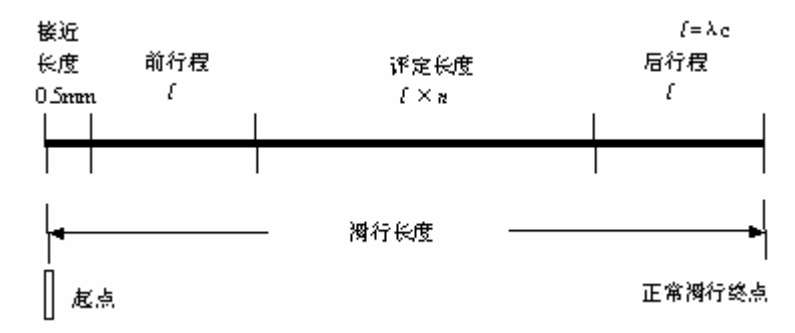

### **8.2.3 Gauss**

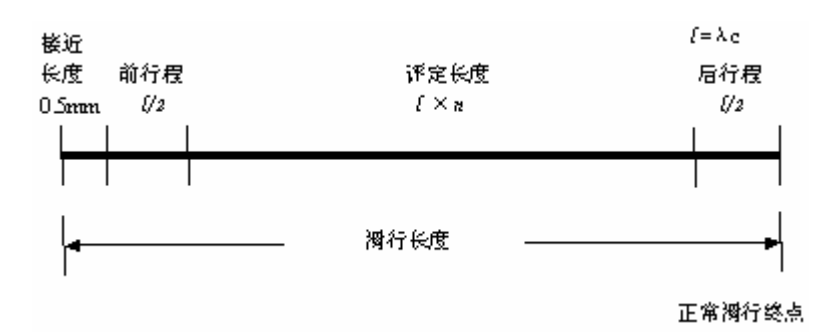

### **8.2.4 D-P**

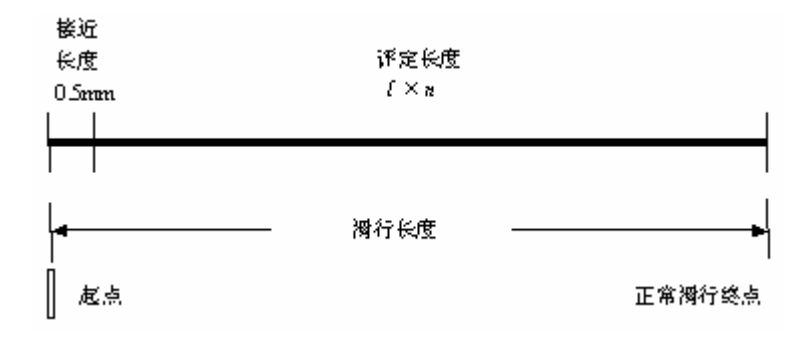

### **8.3 TR220**

GB/T 3505-2000

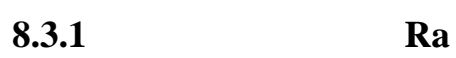

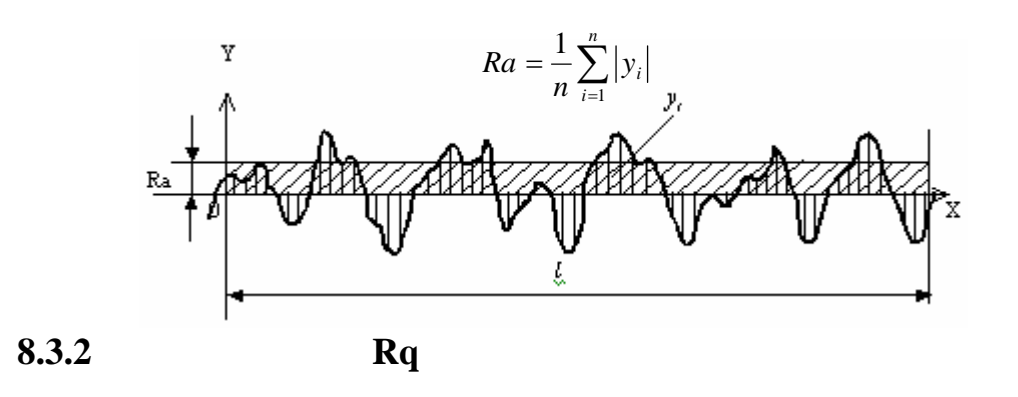

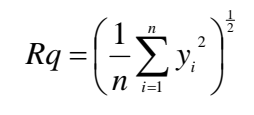

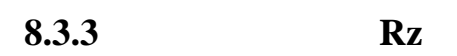

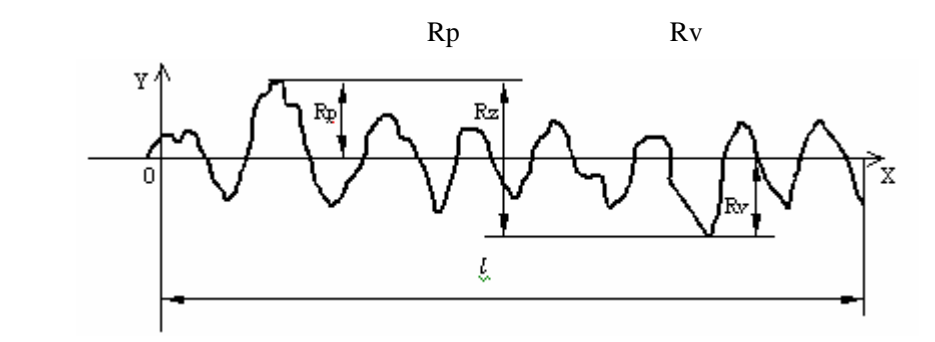

**8.3.4** 轮廓最大高度 **Ry** 

 $R<sub>Y</sub>$ 

**8.3.5** 轮廓峰谷总高度 **Rt** 

 $Ry$ 

- **8.3.6** 轮廓最大峰高 **Rp**
- **8.3.7** Rv
- **8.3.8** 轮廓微观不平度的平均间距 **RSm**

$$
RSm = \frac{1}{n} \sum_{i=1}^{i=n} Si
$$

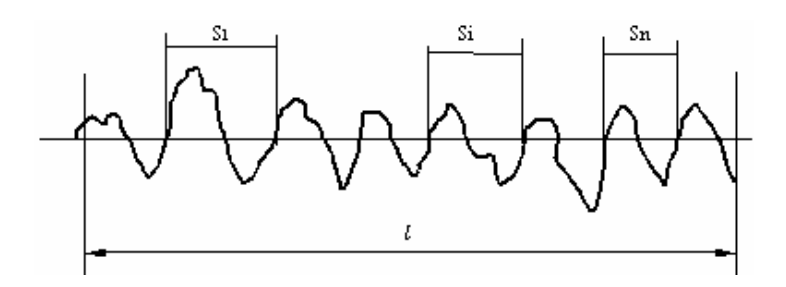

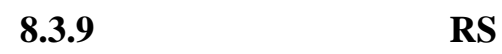

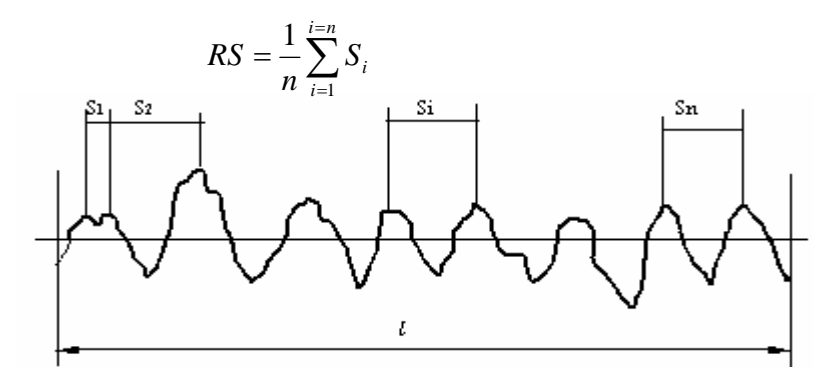

**8.3.10** 轮廓支承长度率 **Rmr** 

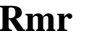

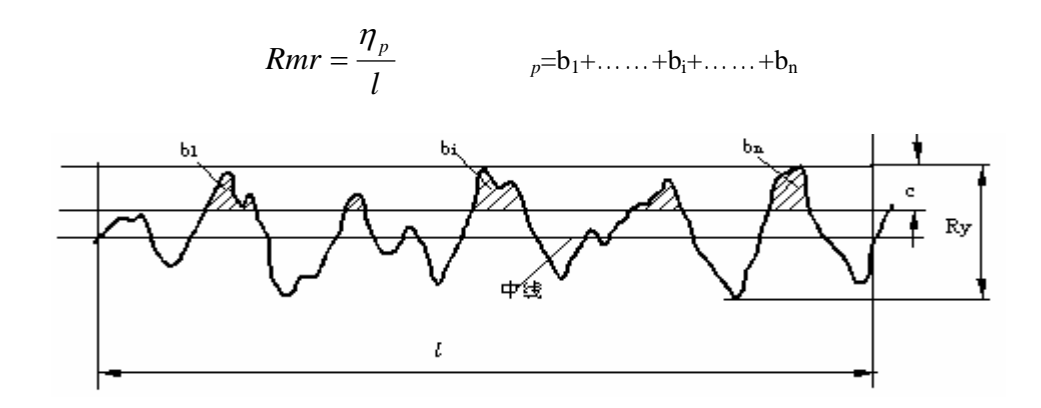

**8.3.11** 轮廓的偏斜度 **RSk** 

$$
RS_k = \frac{1}{R_q^3} \times \frac{1}{n} \sum_{i=1}^n (y_i)^3
$$

## **8.3.12 R3z**

 $R3z$ 

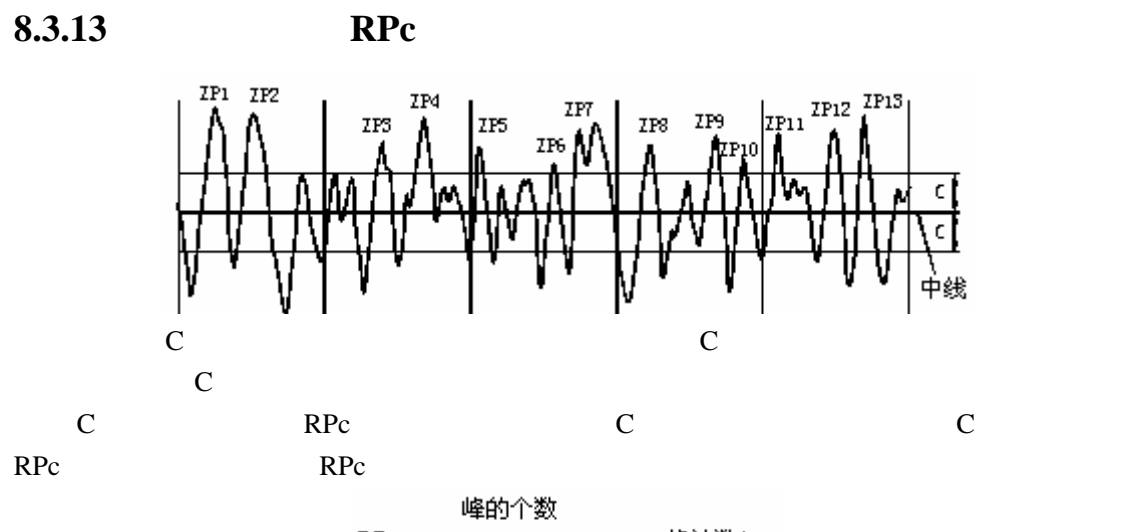

= 峰计数/cm  $RPc = -$ 评定长度(cm)

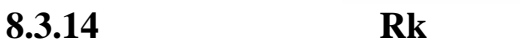

 $,$  Mr=40%

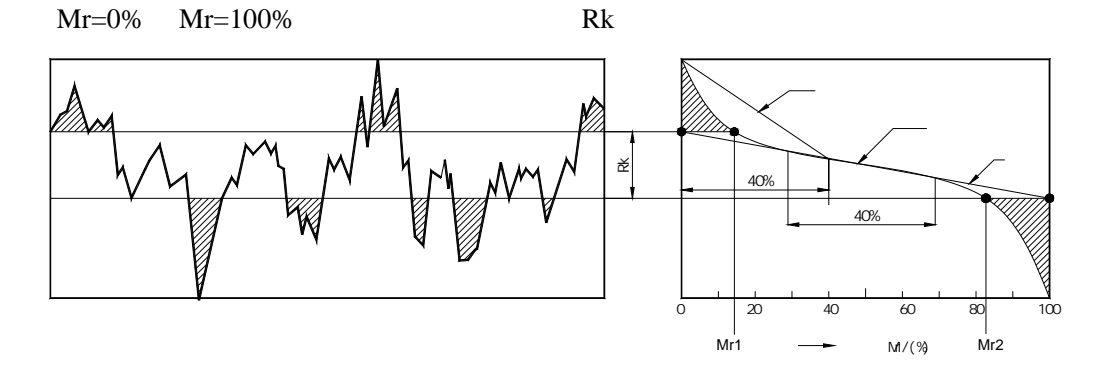

**8.3.15** 支承率 **Mr1**、**Mr2** 

 $Mr1$  $Mr2$ 

 $Mr=0%$   $Mr=100%$ 

 $Mr1$  Mr2

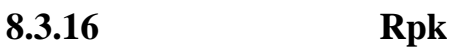

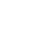

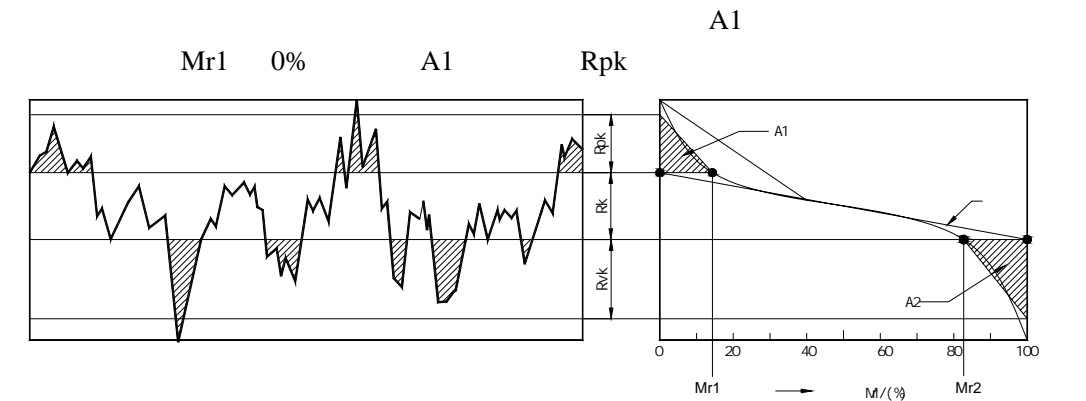

# **8.3.17** Rvk

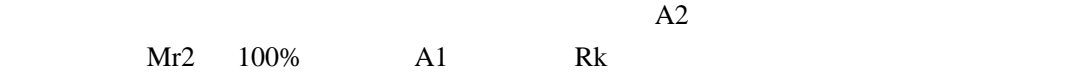

**9** 附表

**9.1** 

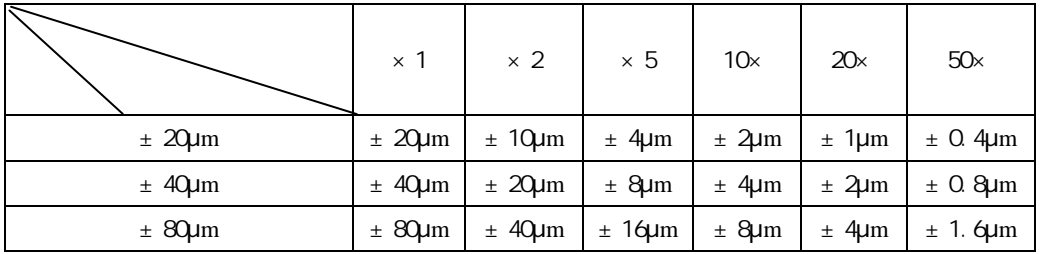

**9.2** 

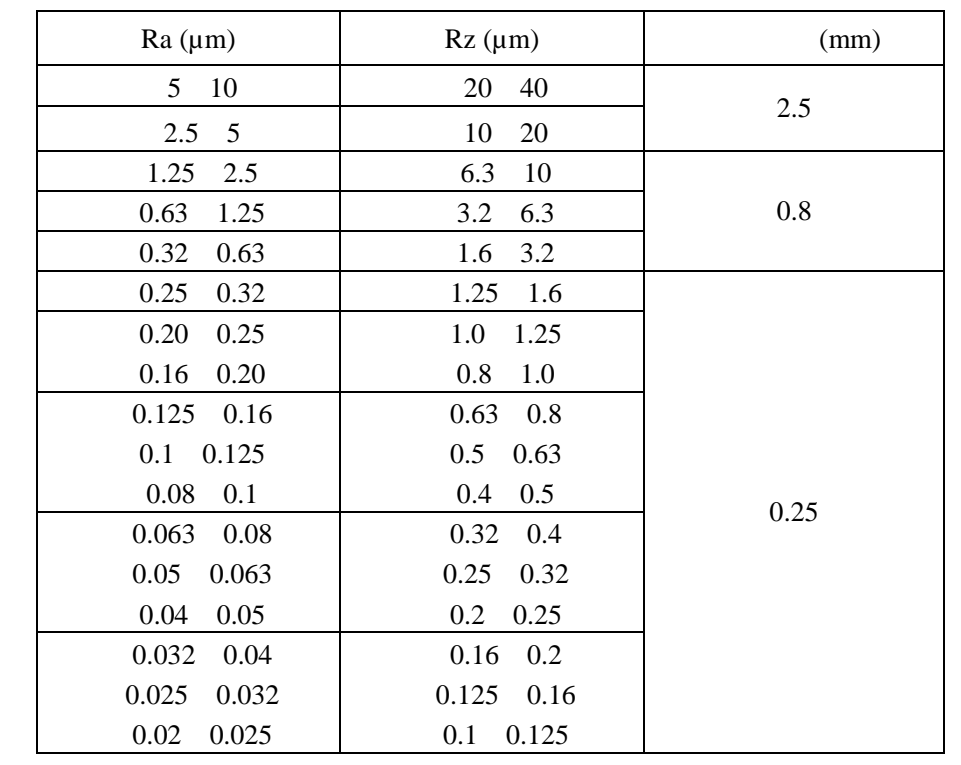

31附表